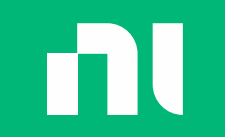

# SystemLink Enterprise Hands-On

*NI Connect*

Matt Holt

Principal Solutions Architect

Abitha Devendran

Product Manager

ni.com

NI CUSTOMER CONFIDENTIAL

# An Overview of SystemLink

NI CUSTOMER CONFIDENTIAL

# What Is SystemLink Enterprise?

### SystemLink Enterprise (SLE)

A scalable, self-hosted enterprise product for managing systems, improving test operations, and analyzing test results.

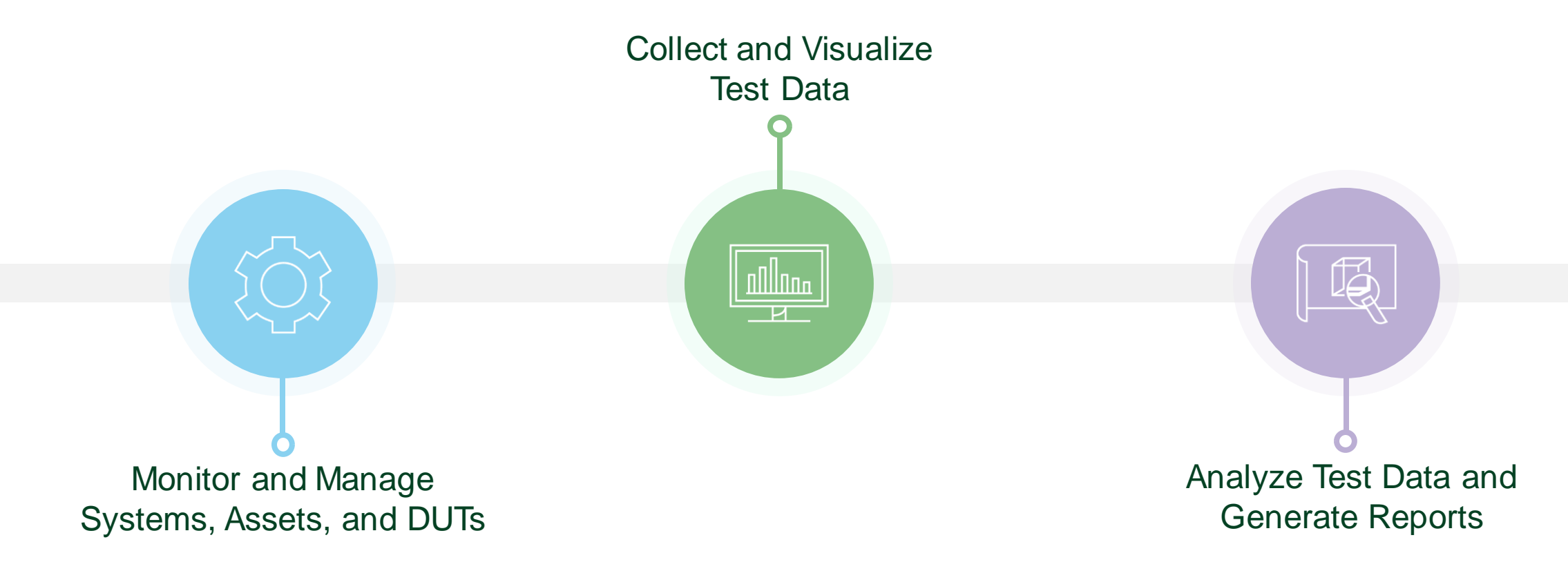

# Systems Management

- Manage and install software for your entire test fleet
	- Reduce time required to keep test equipment up to date
- Monitoring test system health with support for alarms and notifications from customizable dashboards
	- Out of the box monitoring for CPU, Memory, and Disk **Utilization**
	- Extend health and monitoring capabilities with the SystemLink Tag API
- Manage and track the assets connected to your test systems
	- Execute remote diagnostics, such as self-test, selfcalibrate, and device reset
	- Manage date/time, network settings, and admin passwords for RT systems

#### Manage your entire fleet of test system from a central web interface

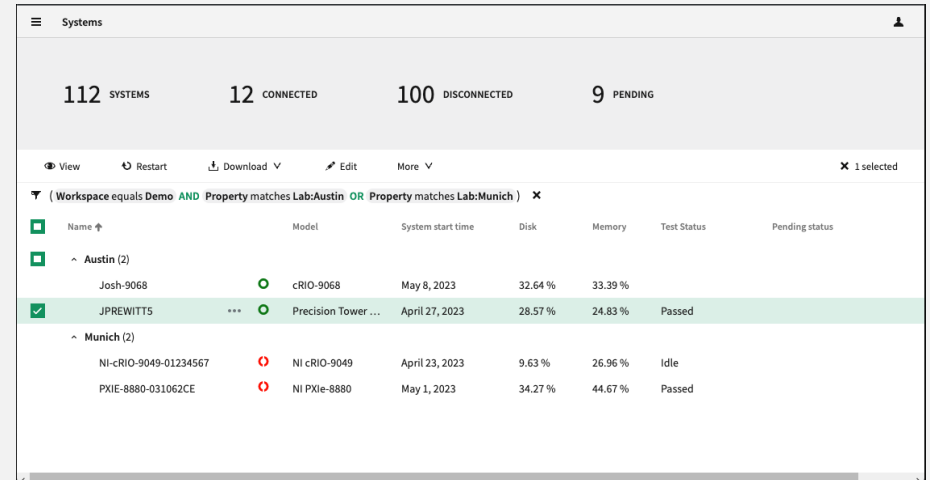

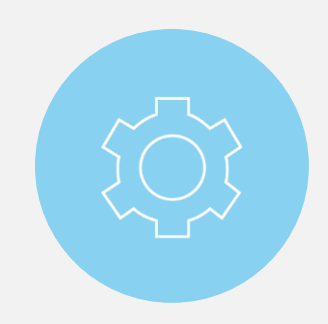

Automatic asset tracking for NI and 3rd party LXI, USB-TMC, and GPIB instruments

- **EXEC** Search and locate test assets across all systems
- **Tracks asset connection and location history over time**
- 3<sup>rd</sup> party assets through programmatic APIs and web interface
- Add custom properties and keywords to assets that can be used when grouping or filtering assets
- **Export asset data for external reporting**

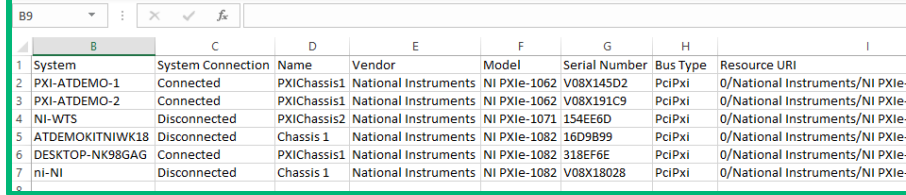

#### Asset Traceability  $\overline{S}$  Search and filter across all test assets to locate the relevant equipment records and required information..

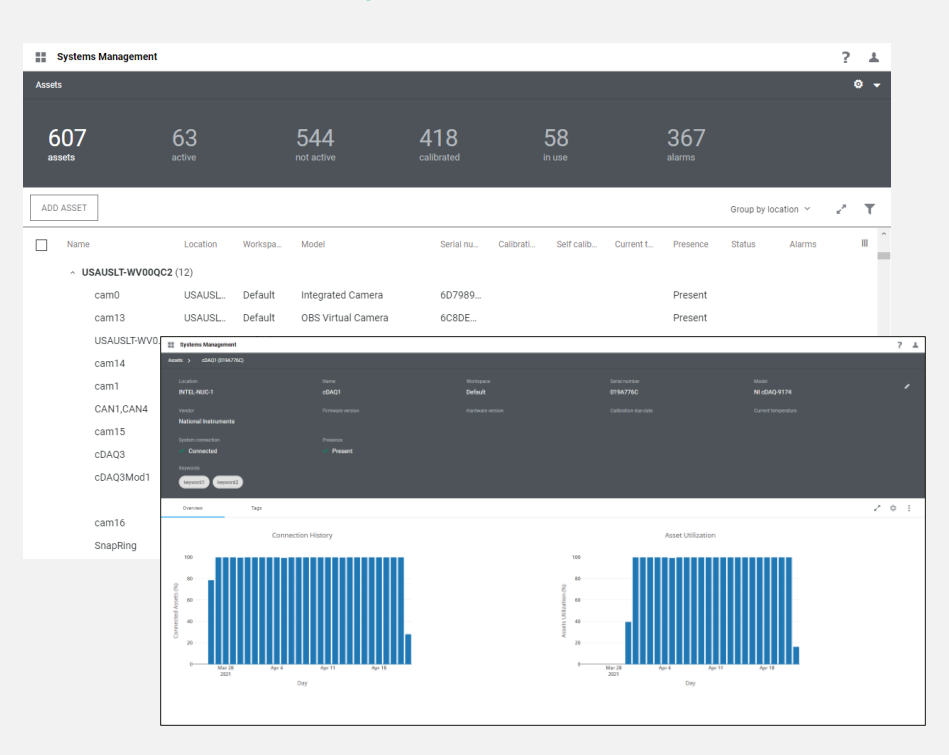

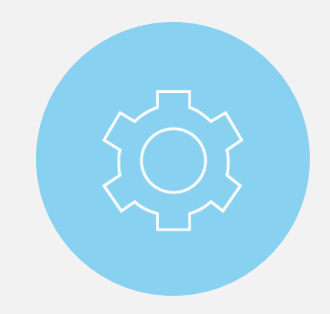

# Calibration Management View calibration data for connected and

Track calibration status and calibration history

- Auto-discovers and reports calibration for NI devices
- Supports 3<sup>rd</sup> party calibration data via API and web interface
- View past calibration history and attach calibration certificates
- Get notifications when assets are approaching their calibration due date
- Export asset calibration data for offline reporting

# disconnected assets

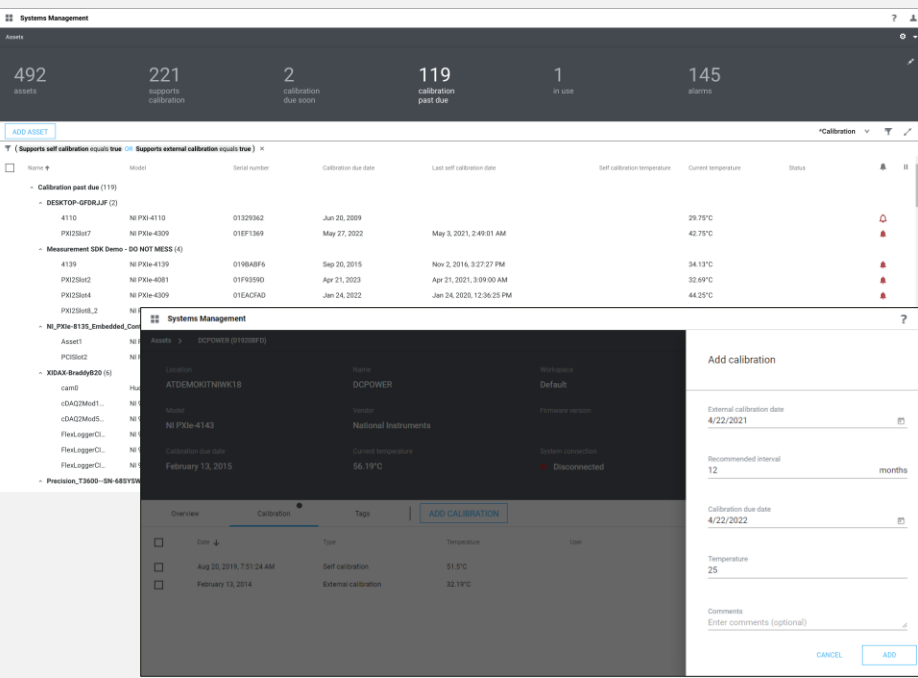

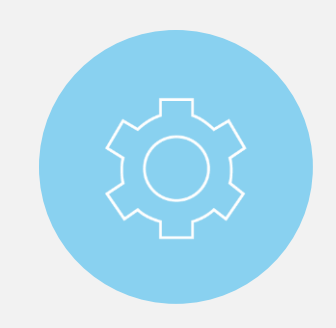

# Asset Utilization Tracking

- Low-level device utilization tracking based on actual instrument usage
- Granular, non-obtrusive, and highly performant
- Does not require modifying existing applications or additional manual user steps
- Supports NI and 3<sup>rd</sup> party instruments via NI-VISA including LXI, USB-TMC, and GPIB
- Identify types of usage, including testing and maintenance
- New highly customizable dashboards and out of the box reports (e.g. under utilized assets)
- PXI modules and DAQ support coming soon

### Reallocate under utilized assets to higher priority projects and maximize your capital investments

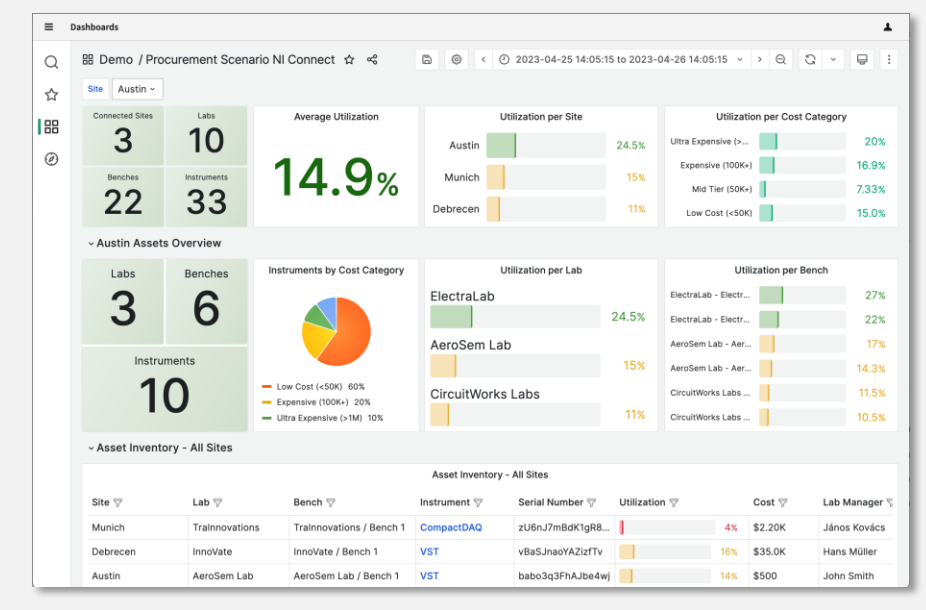

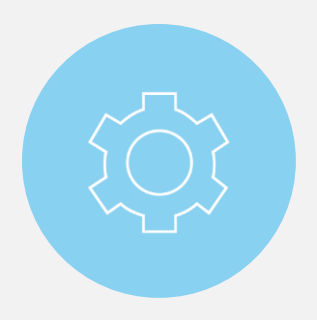

# Test Monitoring and Insights

- Collect and view test results, files and parametric data
	- Ingest data from TestStand or 3<sup>rd</sup> party sequencers using SystemLink's Test Monitor LV, Python, .NET, or HTTP APIs
- Quickly search and filter data to analyze past results and gain additional insights
	- View waveform and parametric measurement data from a web-based user interface
- **Track key project indicators** 
	- Leverage dashboard and customizable analytics to track KPIs such as throughput, utilization, first pass yield and overall equipment effectiveness

### Trend parametric data by time, system, or other test parameters

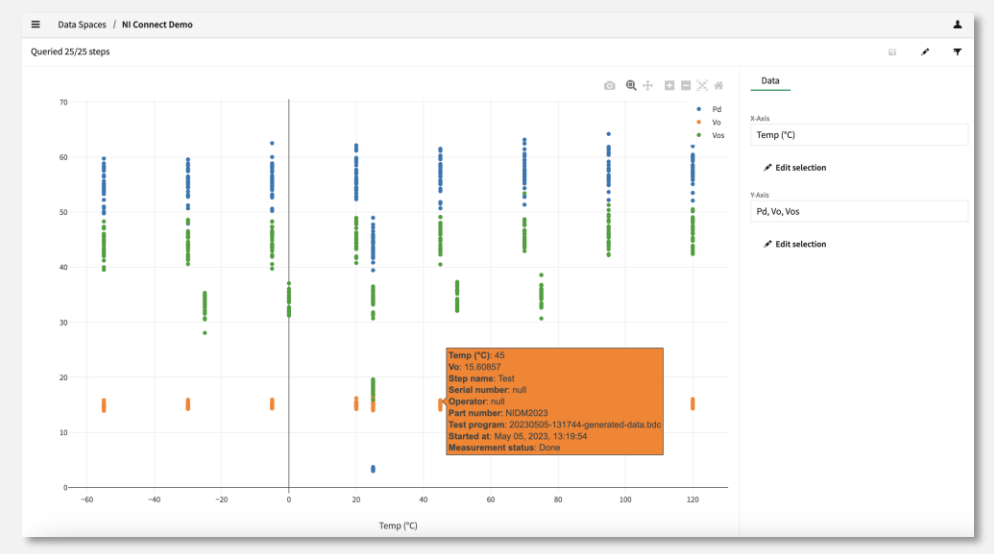

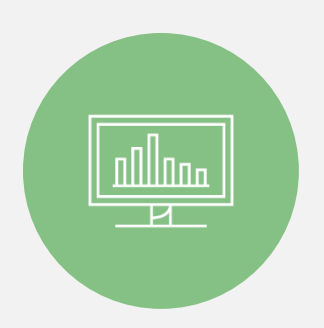

# Analysis Automation and Reporting<br>Develop interactive reports and analysis with this

- Develop analysis routines
	- Leverage SystemLink's fully integrated Jupyter Notebook development environment to create Python scripts to extract, transform, and analyze data
	- Publish notebooks to SL make them available for automated routines
- Automate data transformation and analysis
	- Interactively run notebooks on selected data sets
	- Automatically trigger notebooks when new data arrives
	- Schedule notebooks to run on a periodic basis
	- View notebook analysis in customizable dashboards

# popular open-source Python tool.

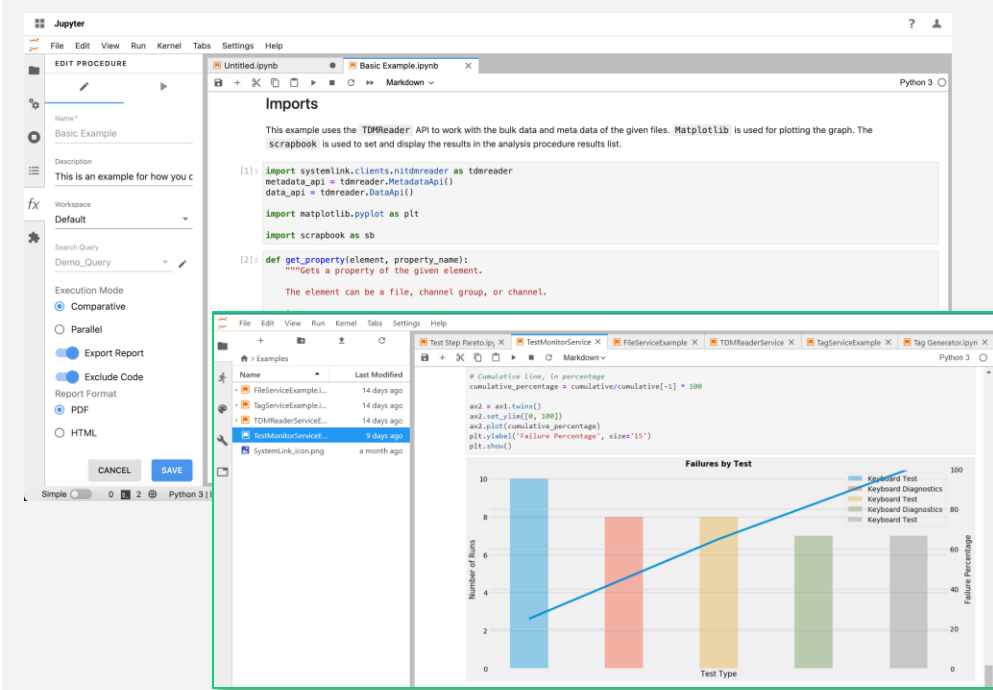

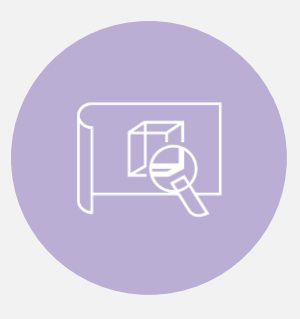

n

# SystemLink Deployment Options

### SystemLink Server SystemLink Enterprise

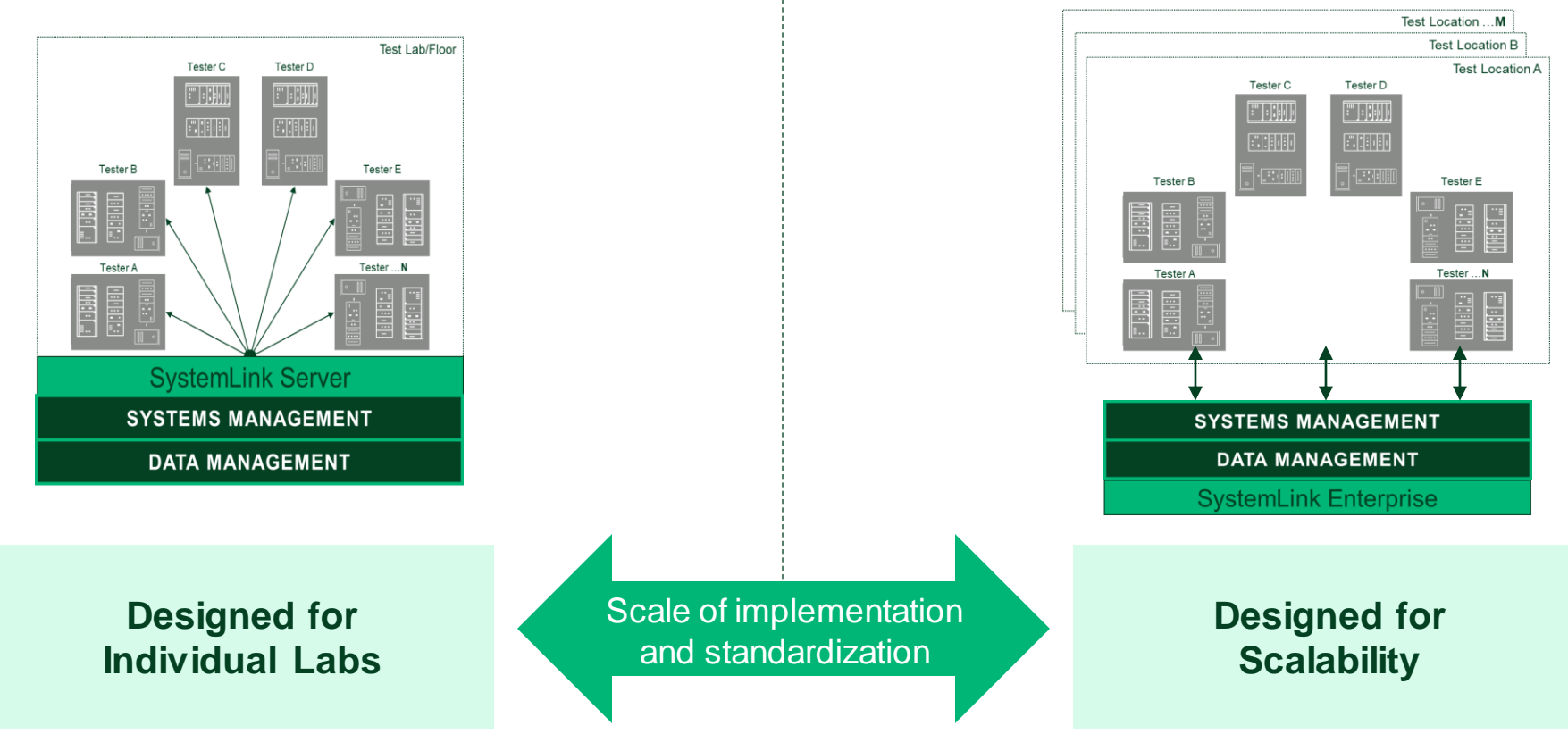

NI CUSTOMER CONFIDENTIAL

# SystemLink Product Summary

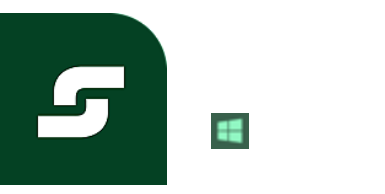

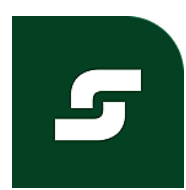

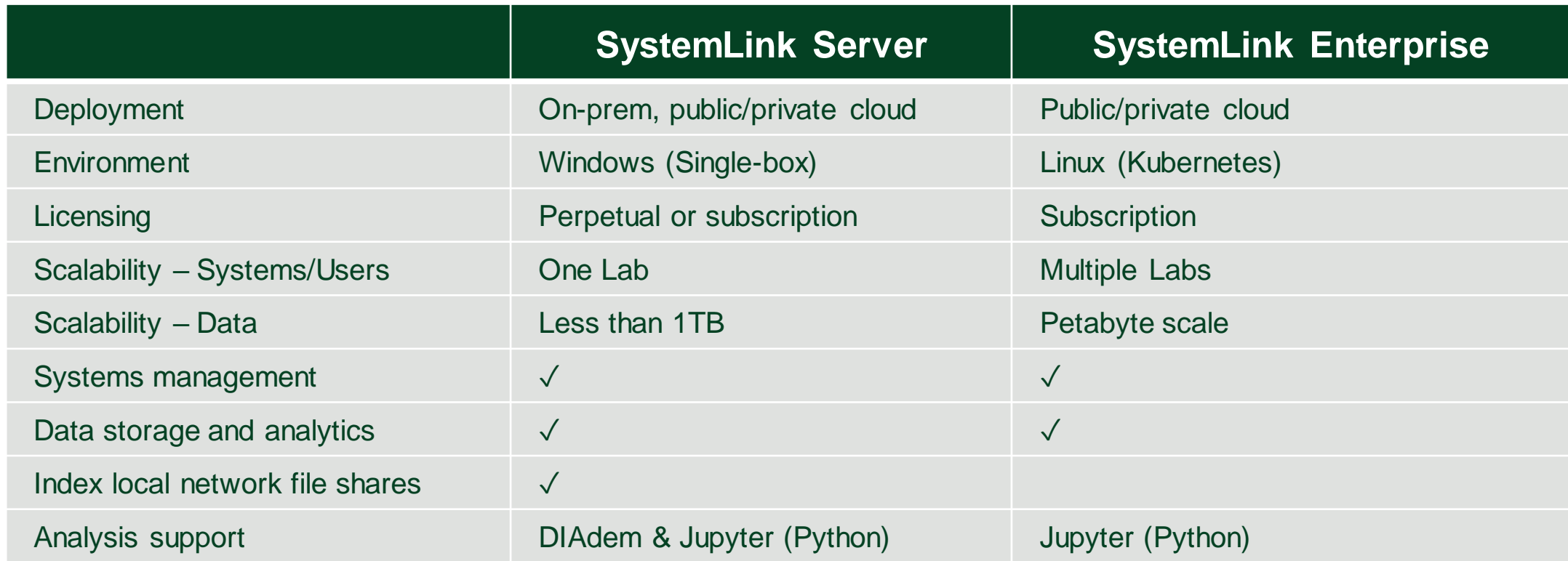

# SLS vs. SLE Features & Availability

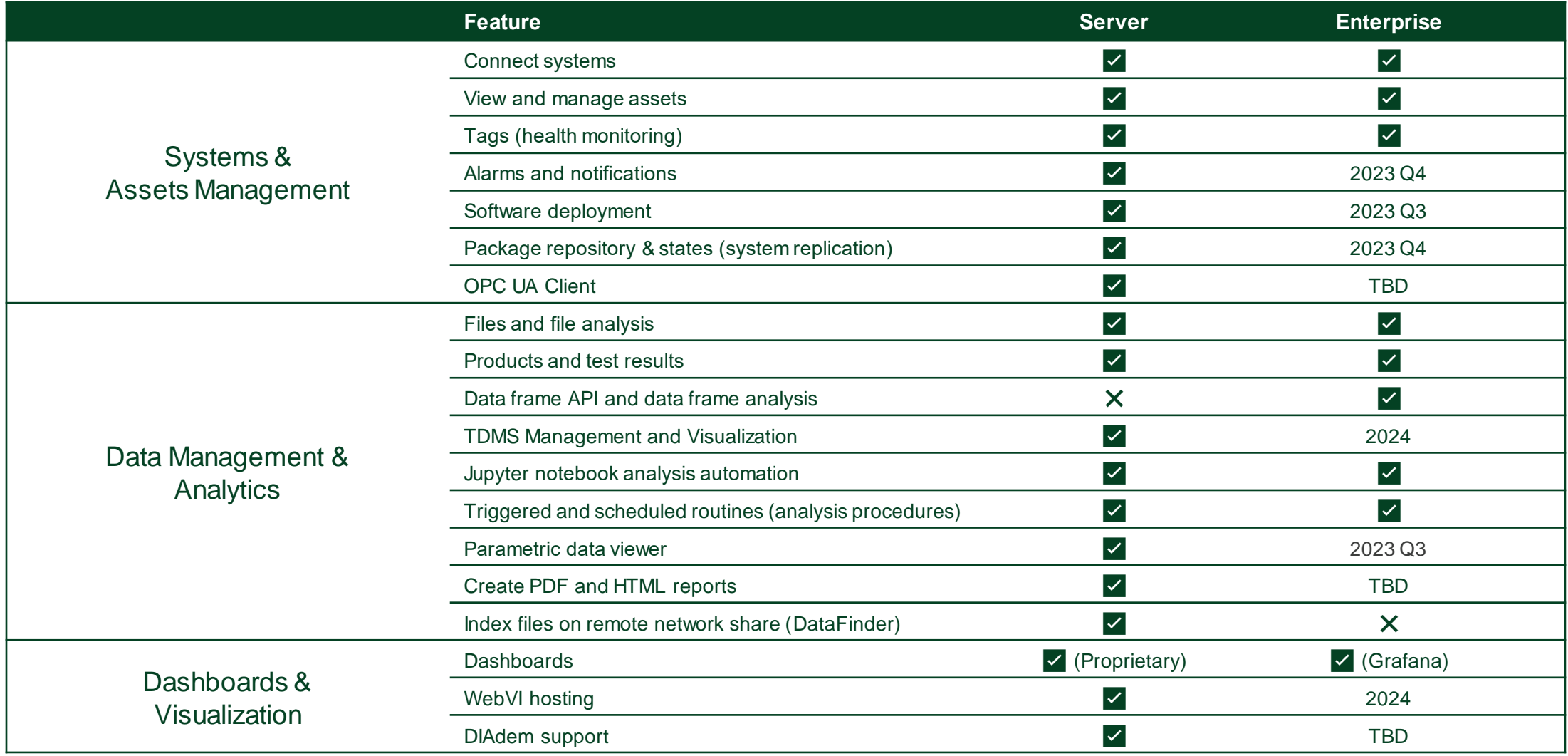

ni.com

# SystemLink Enterprise Hands On

NI CUSTOMER CONFIDENTIAL

# Workflow Example: Test Engineer Overseeing Multiple Sites

- 1. Planning and Coordination:
	- 1. Allocate appropriate resources
	- 2. Keep track of Operational Efficiency and specify tasks for each site
- 2. Test Environment Setup:
	- 1. Ensure that site has the necessary infrastructure and resources for testing.
	- 2. Coordinate with the site teams to set up the required hardware and software
- 3. Test Execution:

- 1. Monitor the progress of testing activities across different sites
- 2. Ensure that test results are documented accurately
- 4. Defect Management:
	- 1. Review and prioritize reported defects
	- 2. Conduct root cause analysis for critical defects
- 5. Test Reporting and Documentation:
	- 1. Consolidate test results and generate comprehensive reports
	- 2. Continuous Improvement

# **Workflow Scenario**: Test Engineer Overseeing Multiple Sites Flow

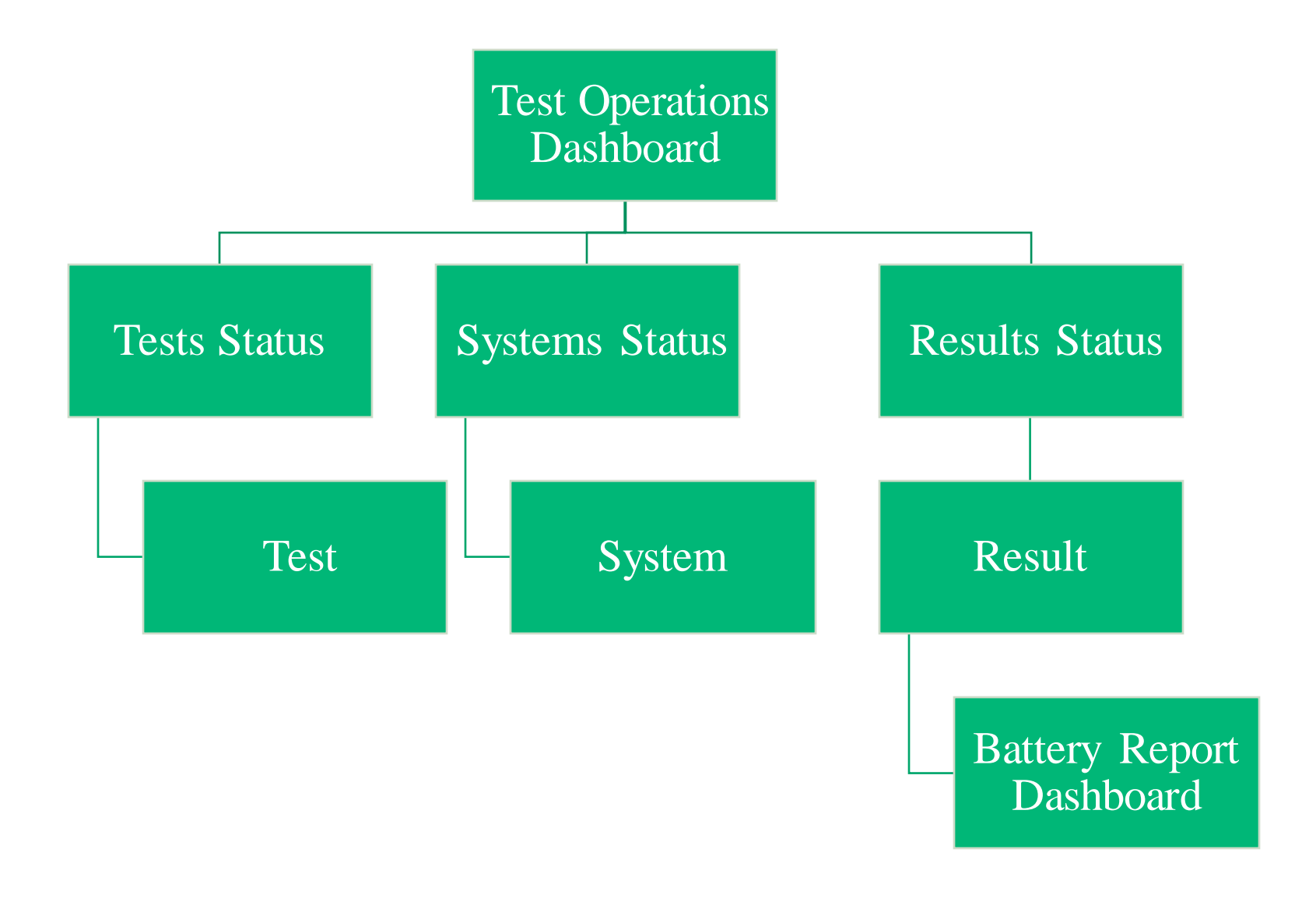

# Live Hands-On Session

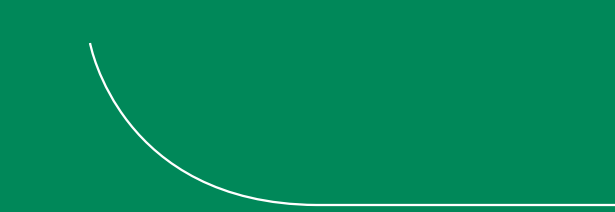

NI CUSTOMER CONFIDENTIAL

# Workflow Example: Test Engineer Overseeing Multiple Sites

#### **1. Planning and Coordination:**

- **1. Allocate appropriate resources**
- **2. Keep track of Operational Efficiency and specify tasks for each site**
- 2. Test Environment Setup:
	- 1. Ensure that site has the necessary infrastructure and resources for testing.
	- 2. Coordinate with the site teams to set up the required hardware and software
- 3. Test Execution:

nu

- 1. Monitor the progress of testing activities across different sites
- 2. Ensure that test results are documented accurately
- 4. Defect Management:
	- 1. Review and prioritize reported defects
	- 2. Conduct root cause analysis for critical defects
- 5. Test Reporting and Documentation:
	- 1. Consolidate test results and generate comprehensive reports
	- 2. Continuous Improvement

- 1. Type in SLE url, [https://test.lifecyclesolutions.ni.com/,](https://test.lifecyclesolutions.ni.com/) in browser
	- 1. If you are not logged in, please use following credential:
		- ID1: maintainer1@corpc.com PW: p@ssw0rd
		- ID2: maintainer2@corpc.com PW: p@ssw0rd
		- ID3: maintainer3@corpc.com PW: p@ssw0rd
		- ID4: maintainer4@corpc.com PW: p@ssw0rd
		- ID5: [maintainer5@corpc.comP](mailto:maintainer1@corpc.com)W: p@ssw0rd
- 2. Click Dashboards $\equiv$  Home

nl

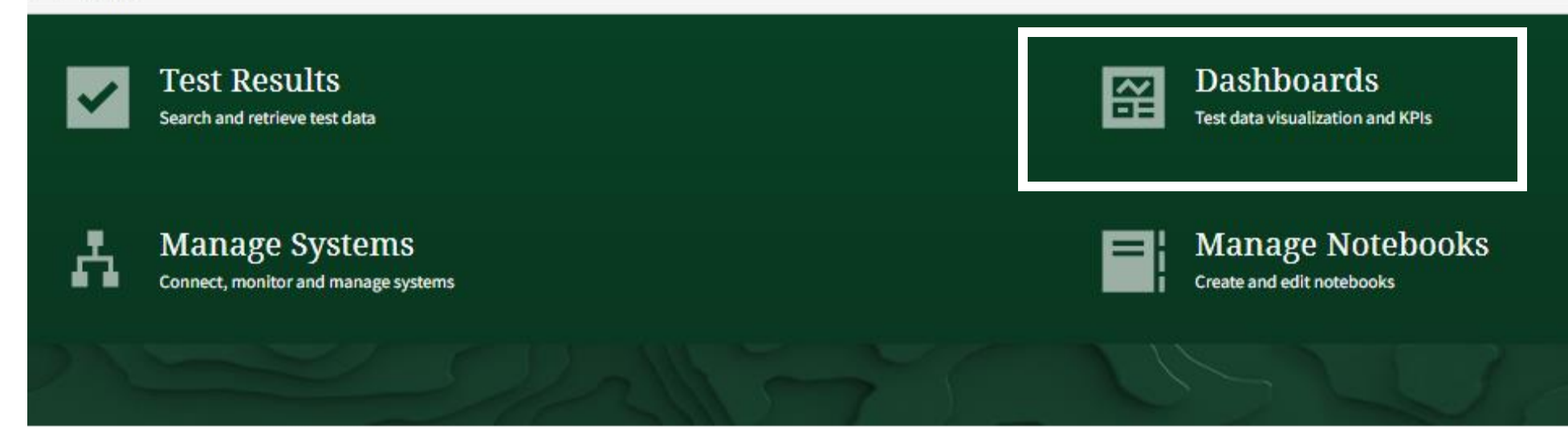

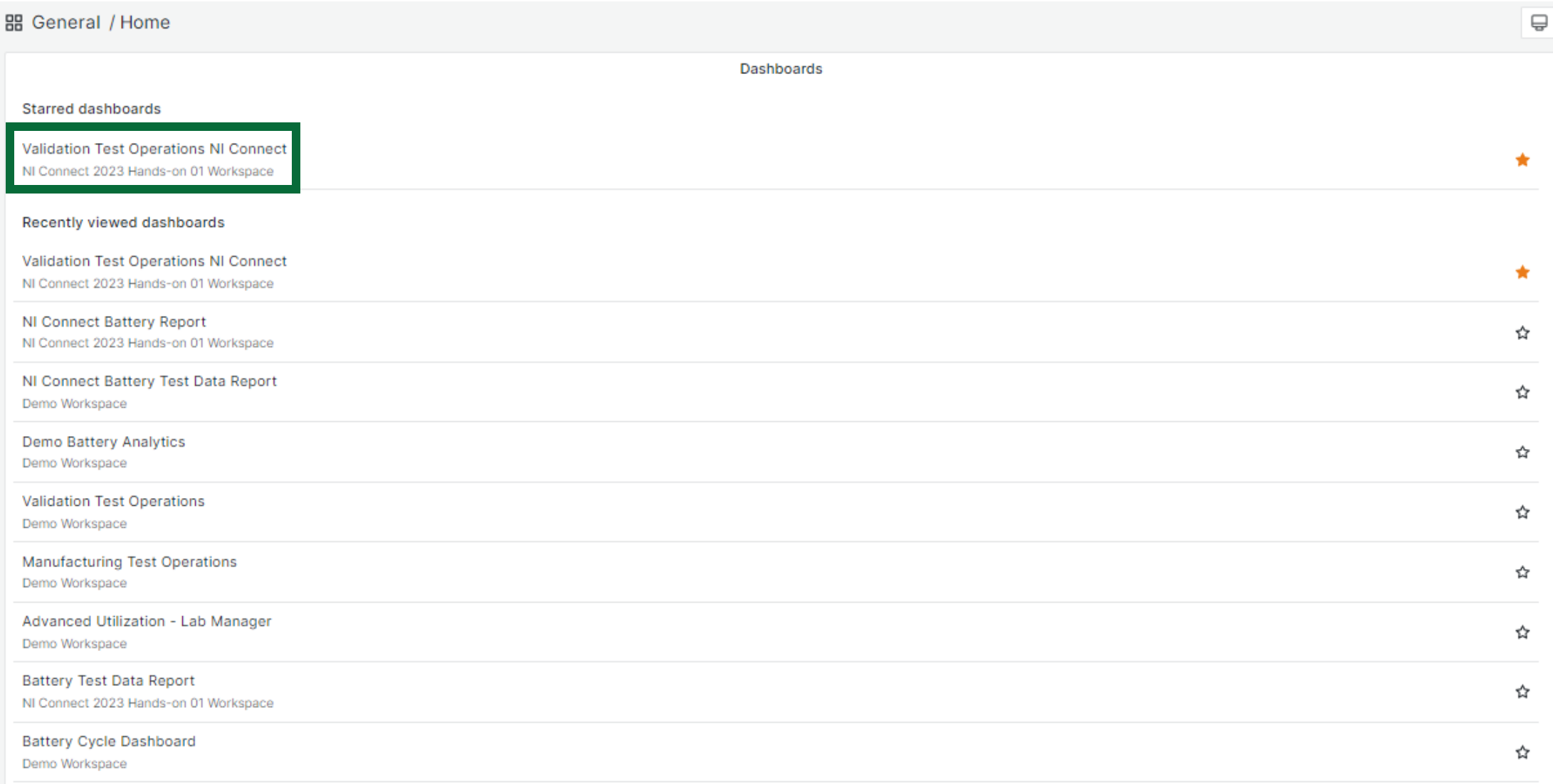

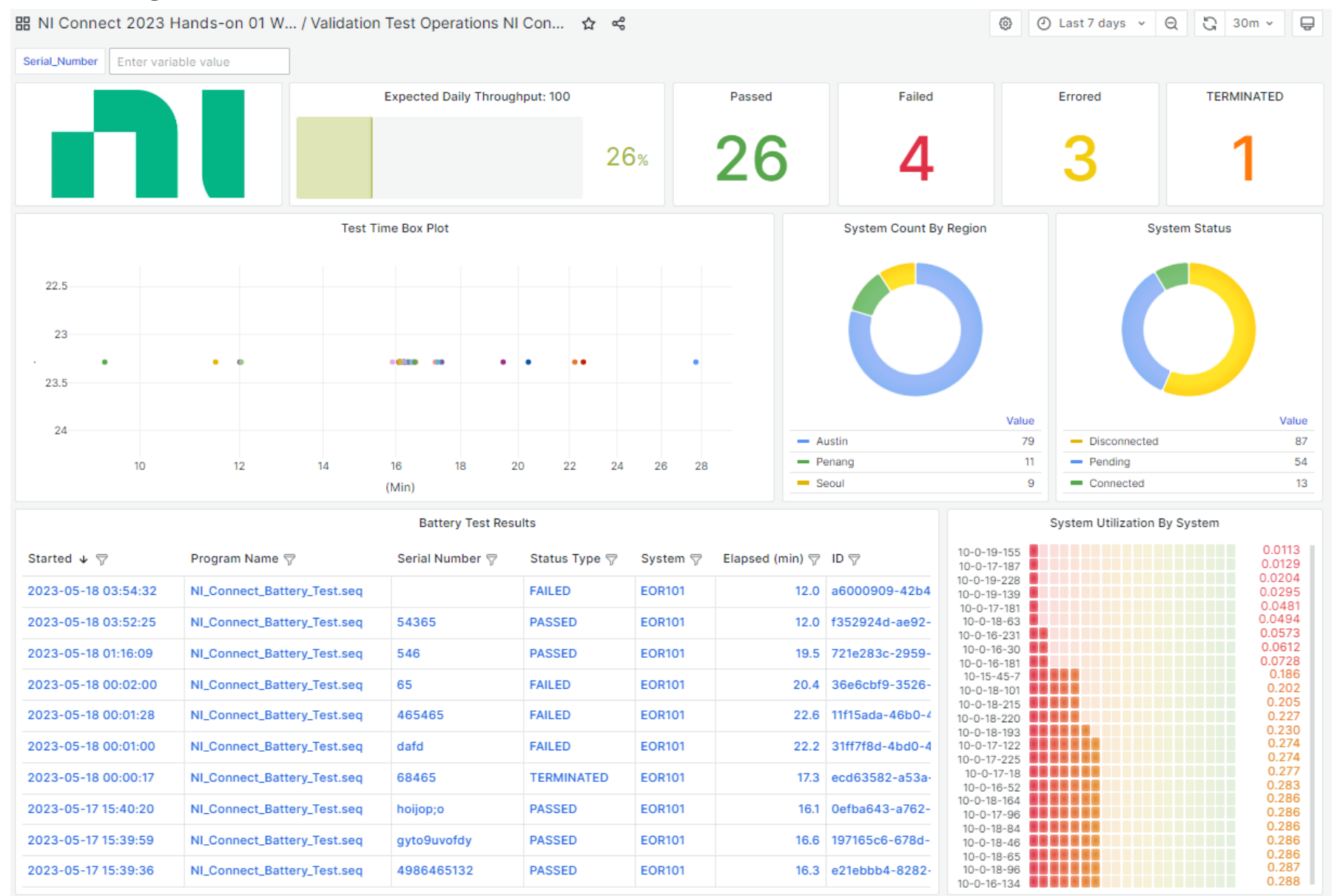

#### NI CUSTOMER CONFIDENTIAL

nl

ni.com

## *System Utilization and Accessing Each System*

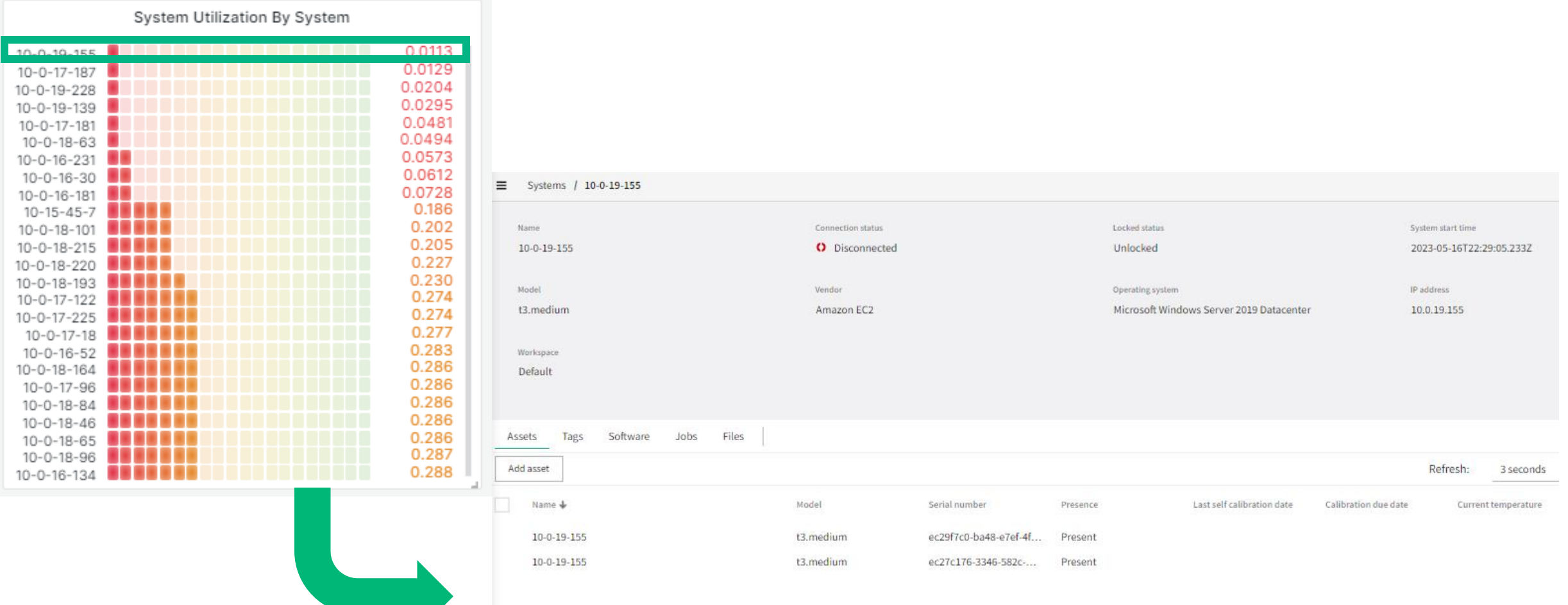

# Workflow Example: Test Engineer Overseeing Multiple Sites

- 1. Planning and Coordination:
	- 1. Allocate appropriate resources
	- 2. Keep track of Operational Efficiency and specify tasks for each site
- **2. Test Environment Setup:**
	- **1. Ensure that site has the necessary infrastructure and resources for testing.**
	- **2. Coordinate with the site teams to set up the required hardware and software**
- 3. Test Execution:

nu

- 1. Monitor the progress of testing activities across different sites
- 2. Ensure that test results are documented accurately
- 4. Defect Management:
	- 1. Review and prioritize reported defects
	- 2. Conduct root cause analysis for critical defects
- 5. Test Reporting and Documentation:
	- 1. Consolidate test results and generate comprehensive reports
	- 2. Continuous Improvement

### *Accessing the System by Region/Status*

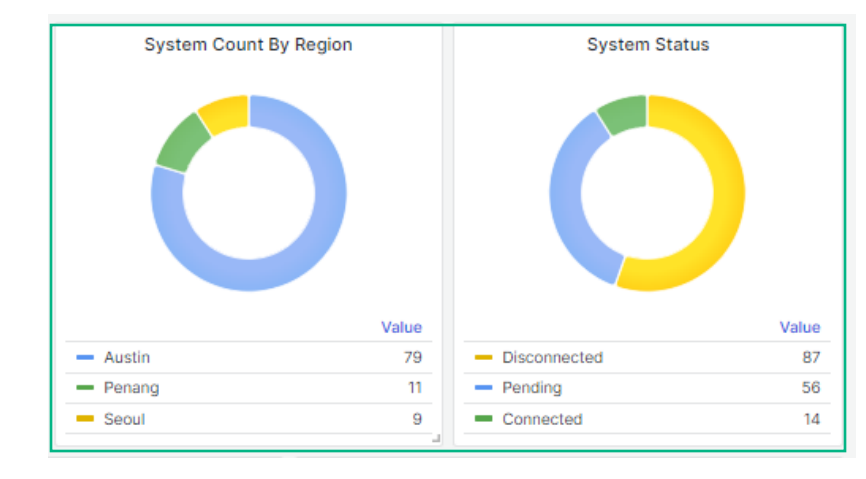

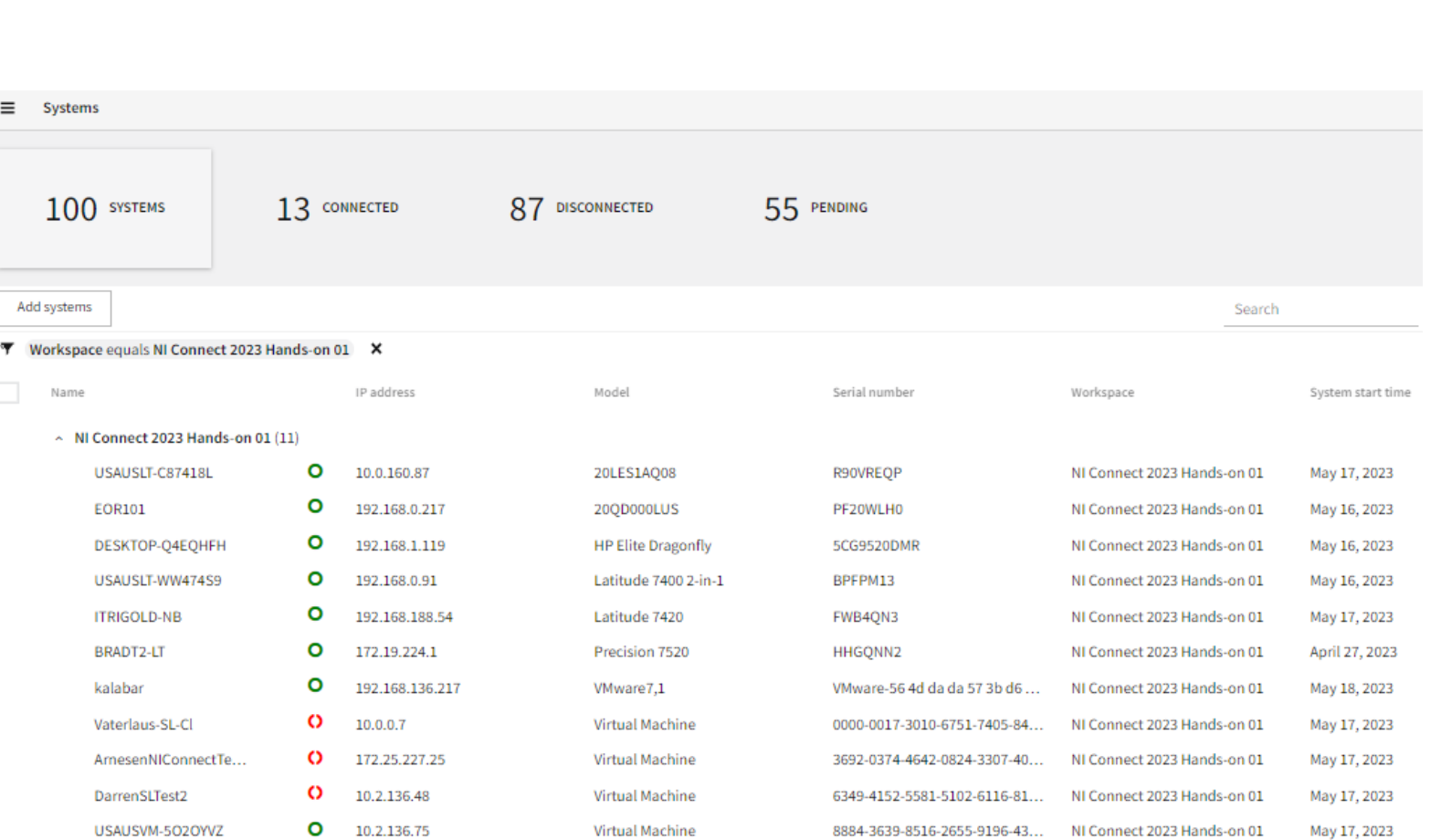

### Exercise 1: Connecting a **Test System** to SystemLink Enterprise

- 1. Type SystemLink Client in Windows Search Bar
- 2. Click NI SystemLink Client Apps to open.
- 3. Click "Connect to a SystemLink server"
- 4. Type in SLE hostname: test-salt.lifecyclesolutions.ni.com
- 4. Click "Apply"

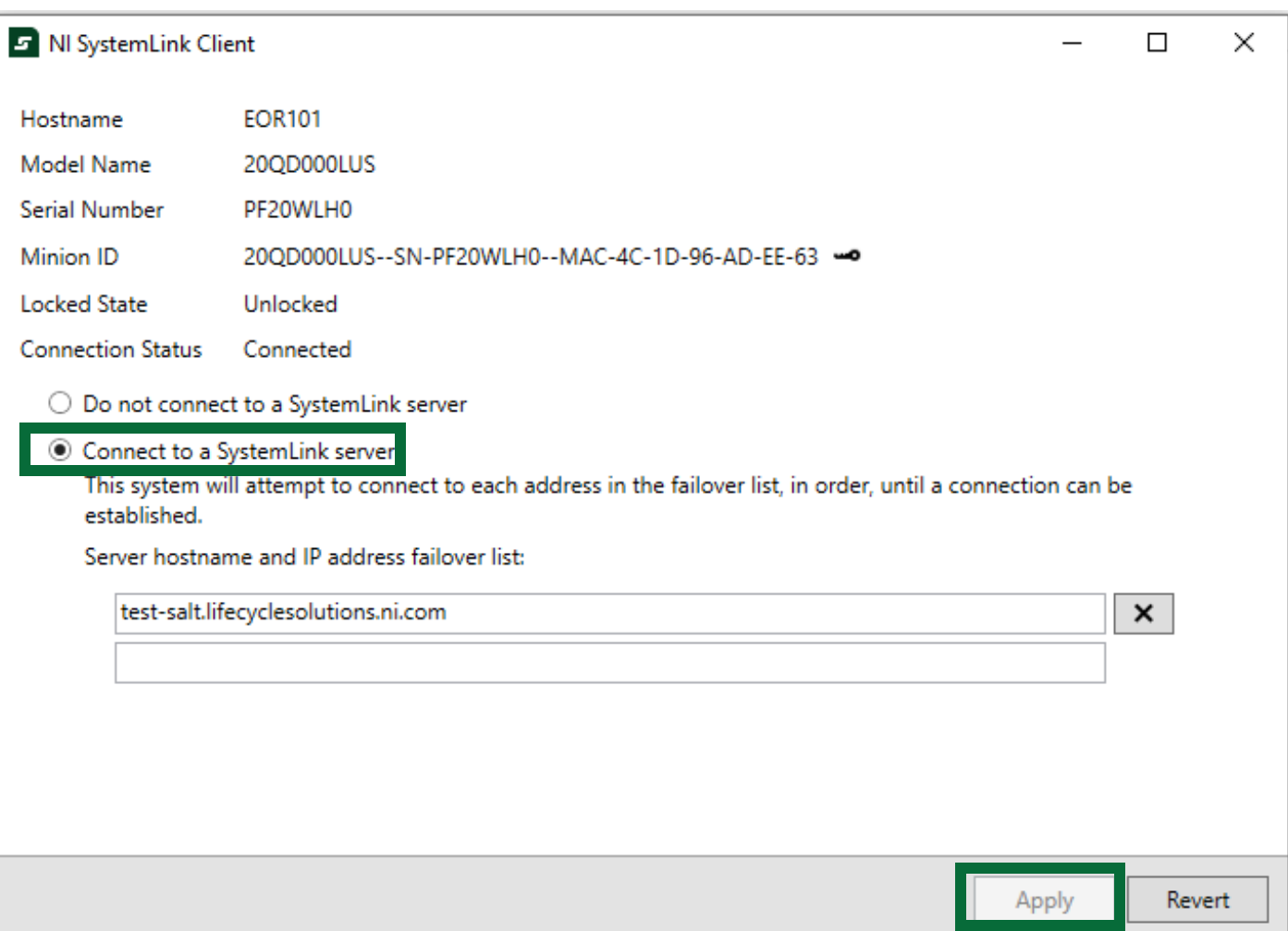

# Connecting to SystemLink Enterprise

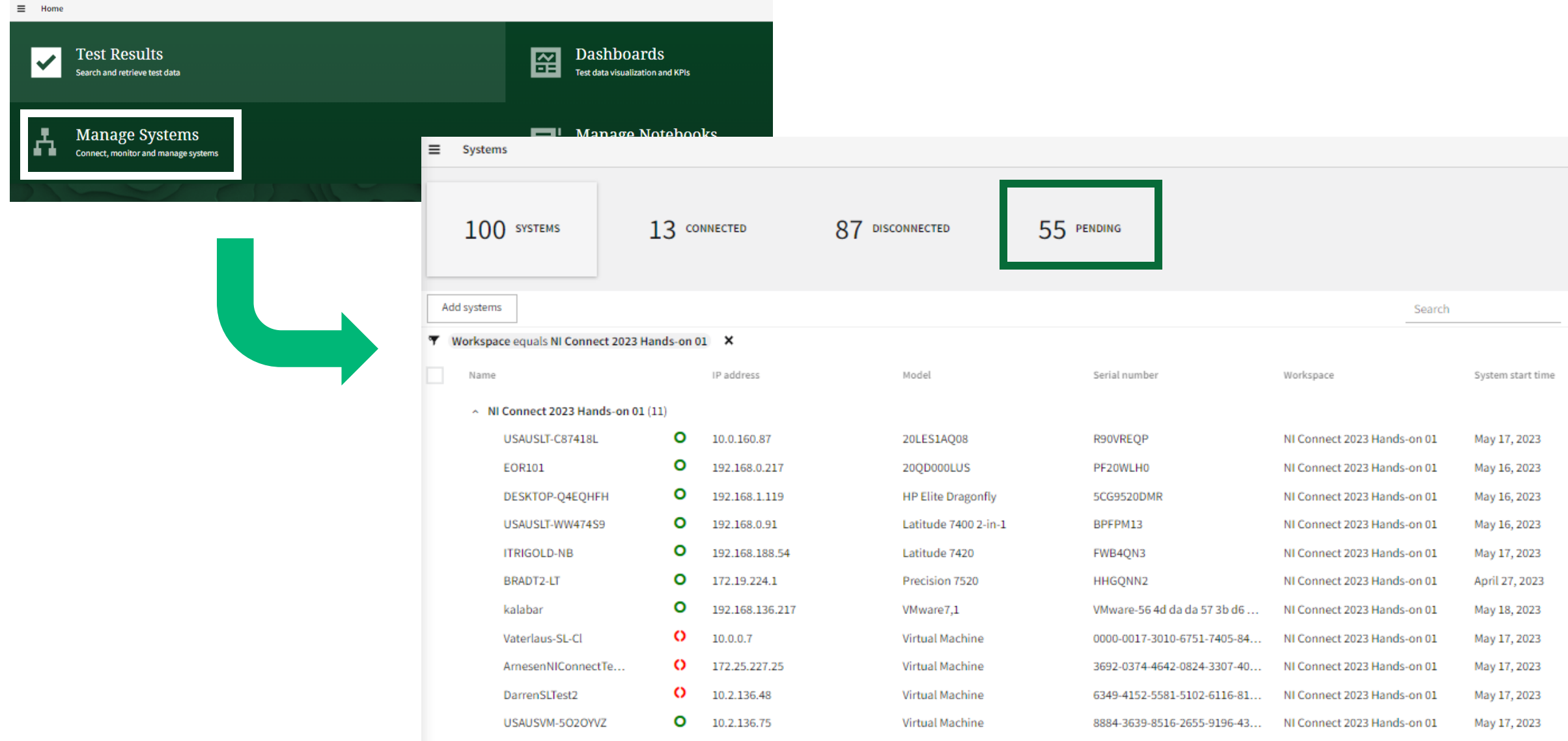

# Connecting to SystemLink Enterprise

#### Add pending systems

n

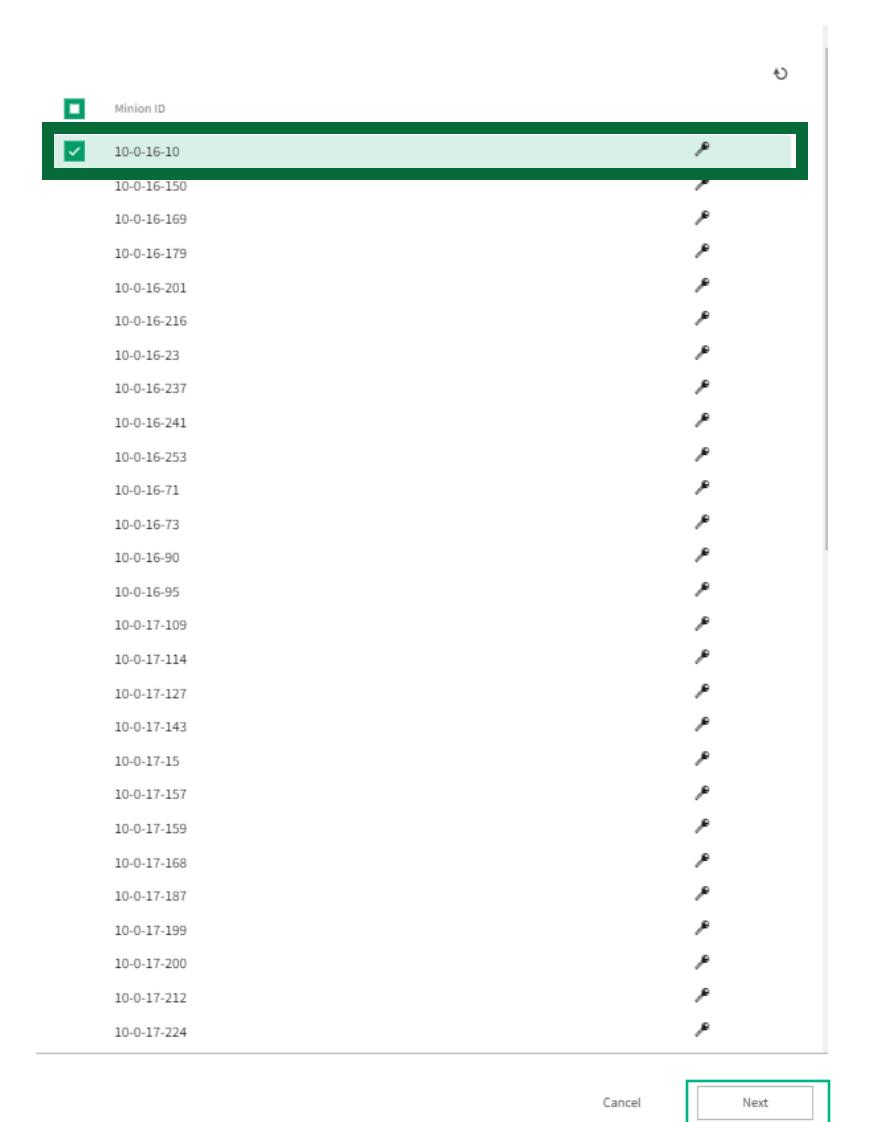

Add pending systems

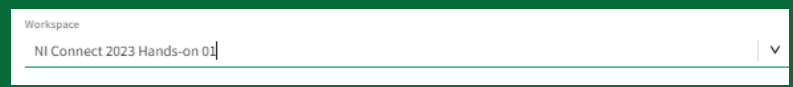

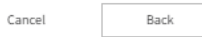

Add

# Workflow Example: Test Engineer Overseeing Multiple Sites

- 1. Planning and Coordination:
	- 1. Allocate appropriate resources
	- 2. Keep track of Operational Efficiency and specify tasks for each site
- 2. Test Environment Setup:
	- 1. Ensure that site has the necessary infrastructure and resources for testing.
	- 2. Coordinate with the site teams to set up the required hardware and software

### **3. Test Execution:**

nl

**1. Monitor the progress of testing activities across different sites**

### **2. Ensure that test results are documented accurately**

- 4. Defect Management:
	- 1. Review and prioritize reported defects
	- 2. Conduct root cause analysis for critical defects
- 5. Test Reporting and Documentation:
	- 1. Consolidate test results and generate comprehensive reports
	- 2. Continuous Improvement

ni.com

### *Accessing the Results by Status*

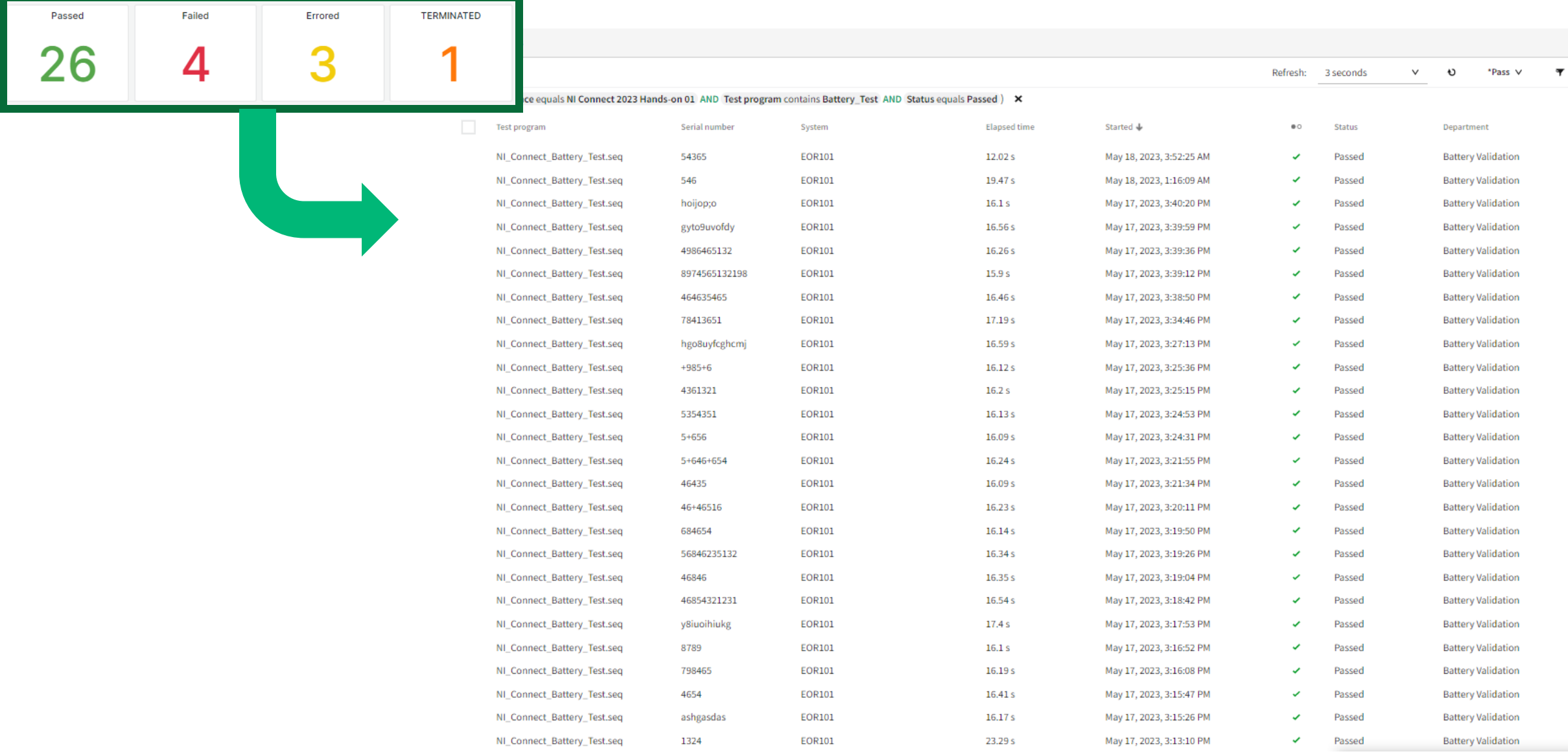

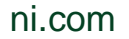

1. Double-Click "Mobile Device Test.seq - Shortcut" from your Desktop

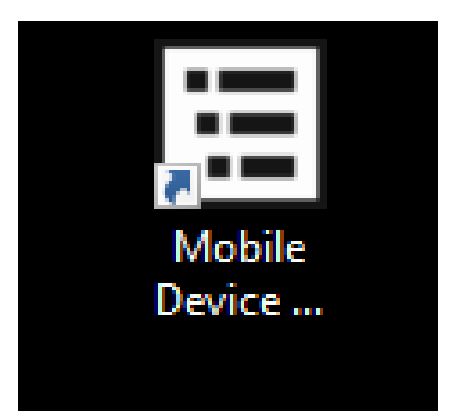

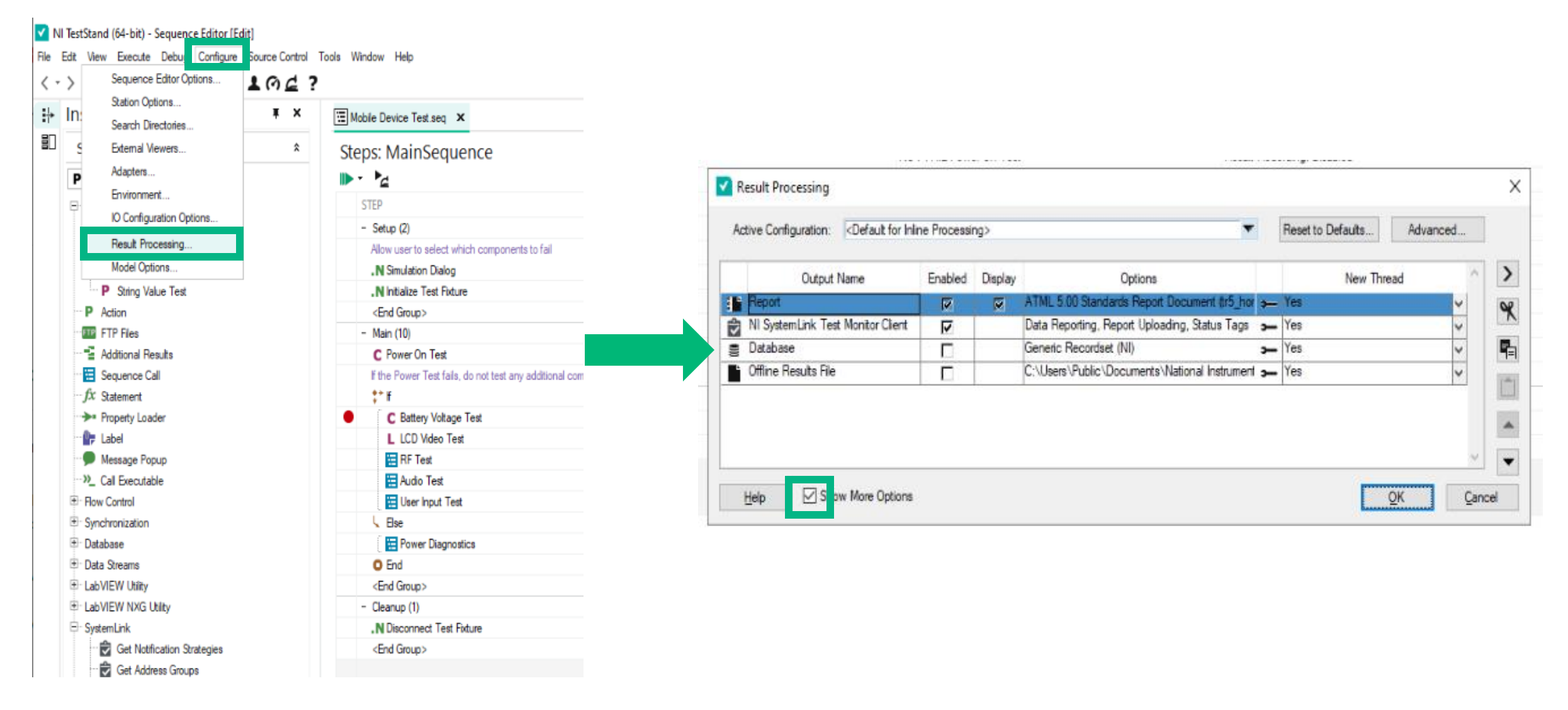

nl

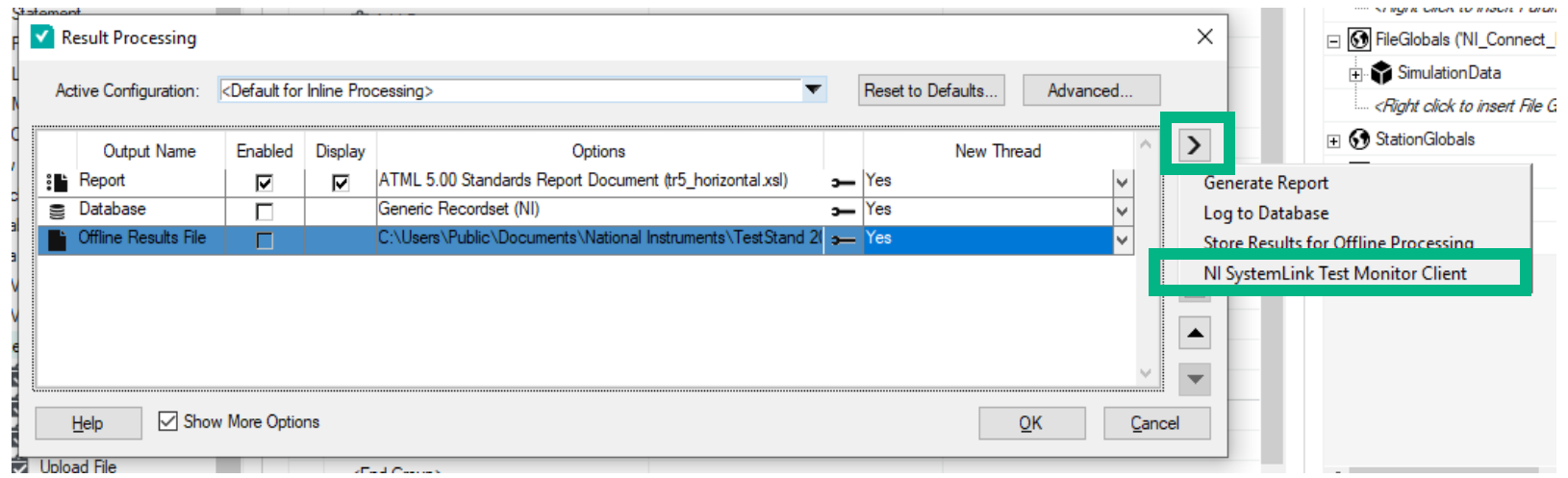

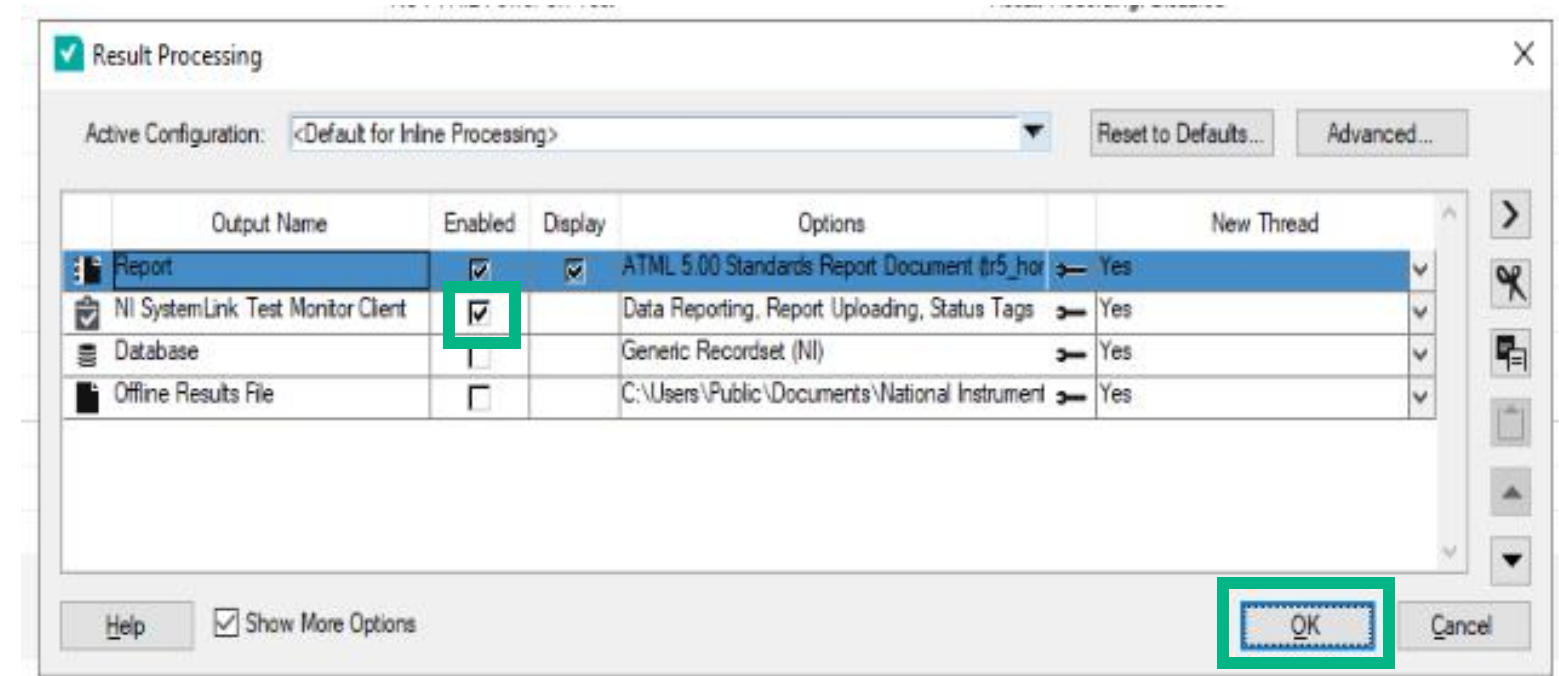

#### V NI TestStand (64-bit) - Sequence Editor [Edit]

n

File Edit View Execute Debug Configure Source Control Tools Window Help

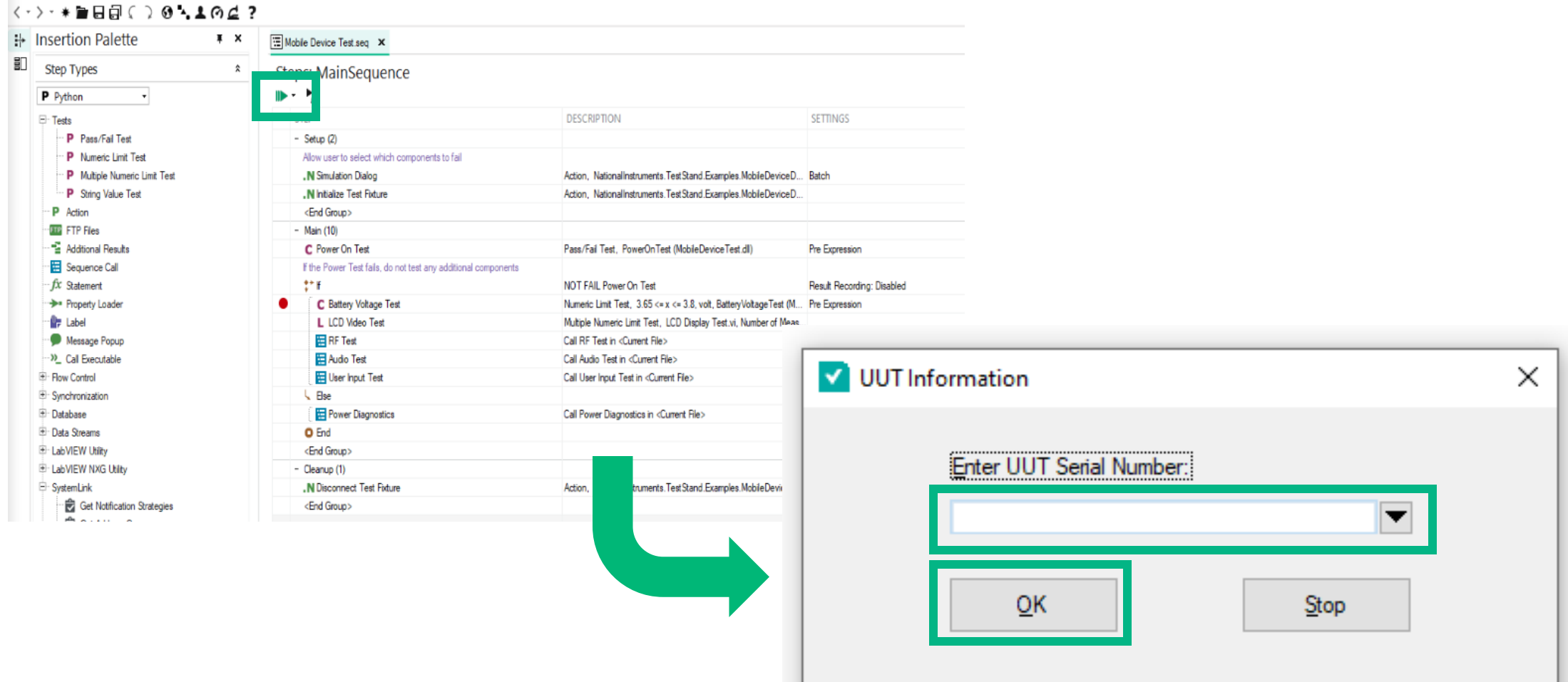

ni.com

# *Accessing Each Result*

n

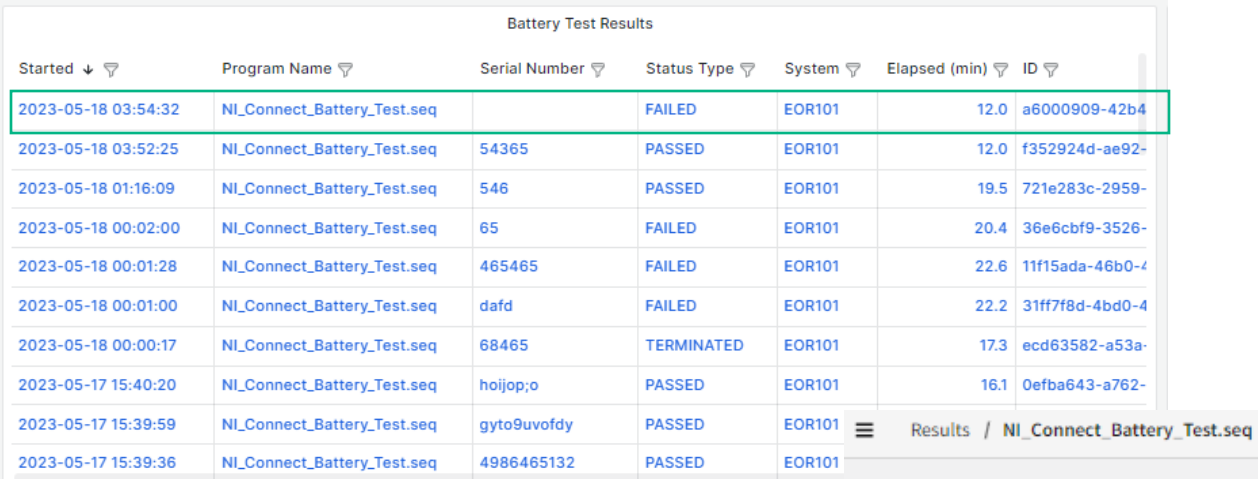

~ MainSequence Callback

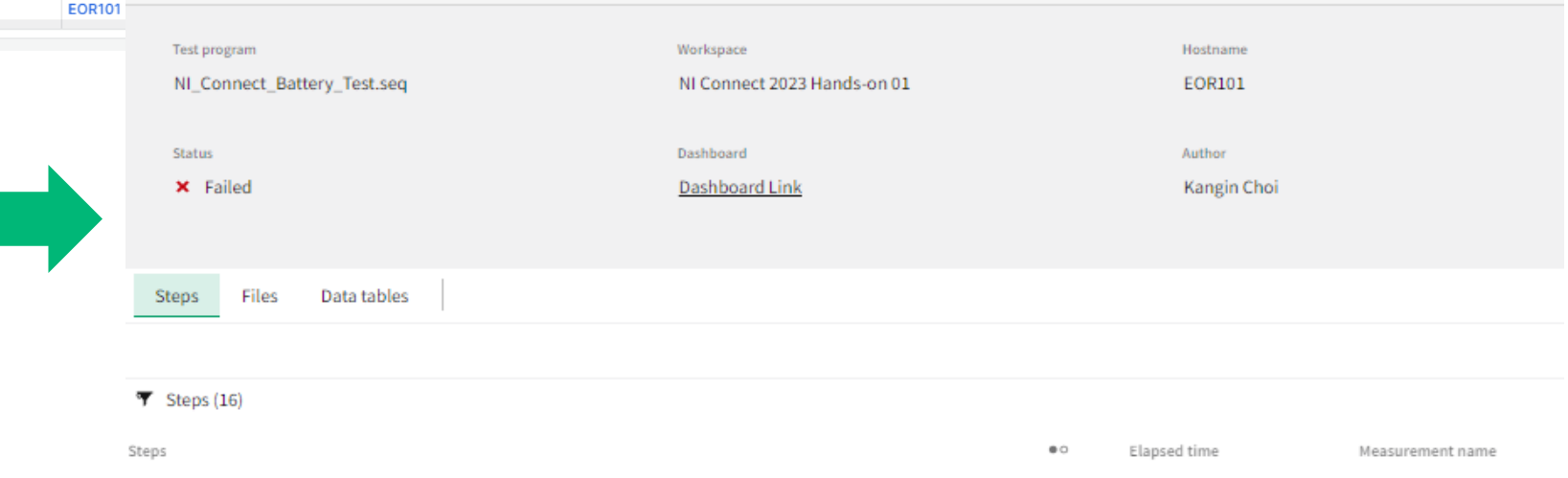

× 12.05 s

# Workflow Example: Test Engineer Overseeing Multiple Sites

- 1. Planning and Coordination:
	- 1. Allocate appropriate resources
	- 2. Keep track of Operational Efficiency and specify tasks for each site
- 2. Test Environment Setup:
	- 1. Ensure that site has the necessary infrastructure and resources for testing.
	- 2. Coordinate with the site teams to set up the required hardware and software
- 3. Test Execution:

mu

- 1. Monitor the progress of testing activities across different sites
- 2. Ensure that test results are documented accurately
- **4. Defect Management:**
	- **1. Review and prioritize reported defects**
	- **2. Conduct root cause analysis for critical defects**
- 5. Test Reporting and Documentation:
	- 1. Consolidate test results and generate comprehensive reports
	- 2. Continuous Improvement

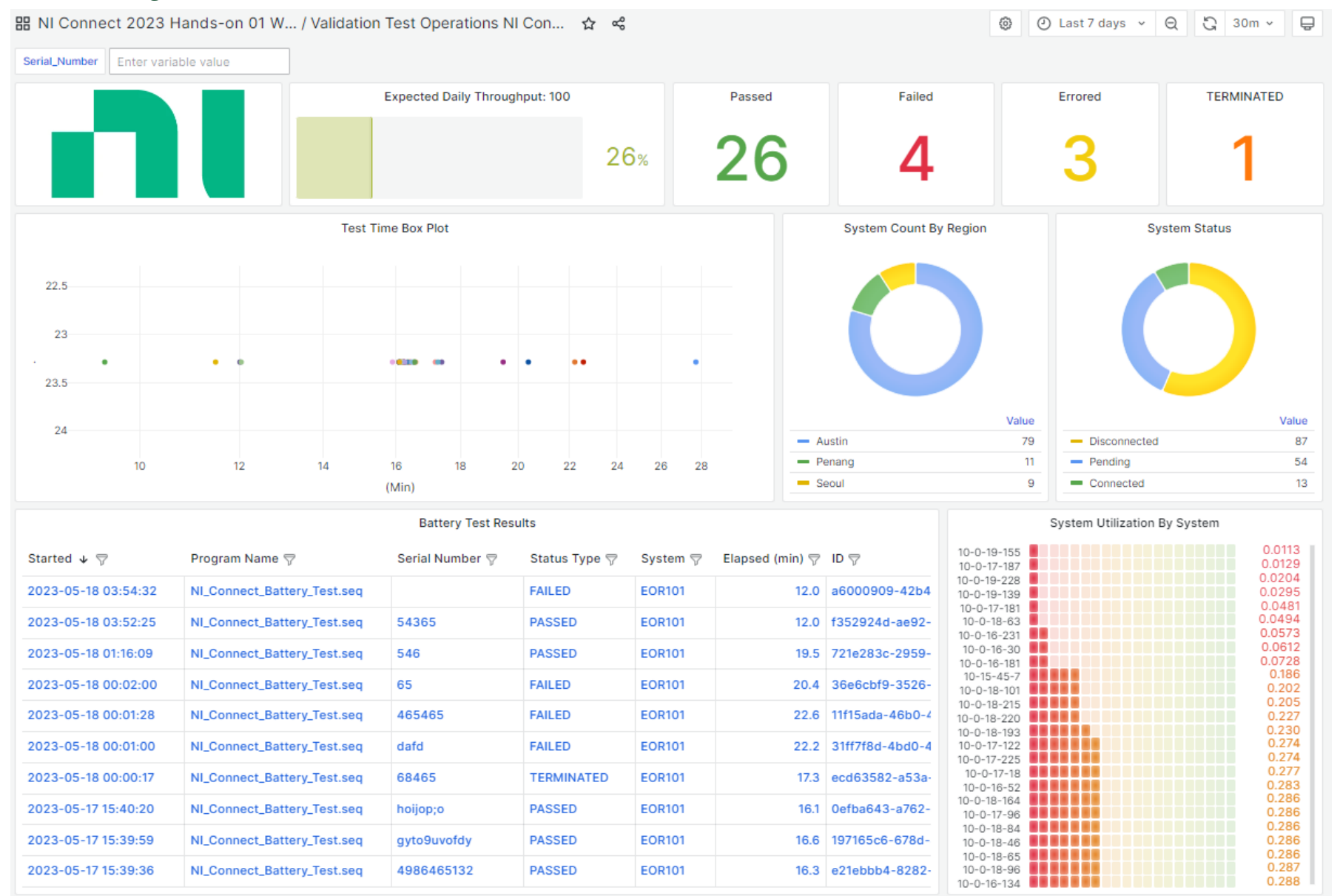

#### NI CUSTOMER CONFIDENTIAL

nl

## *Filter Out Result*

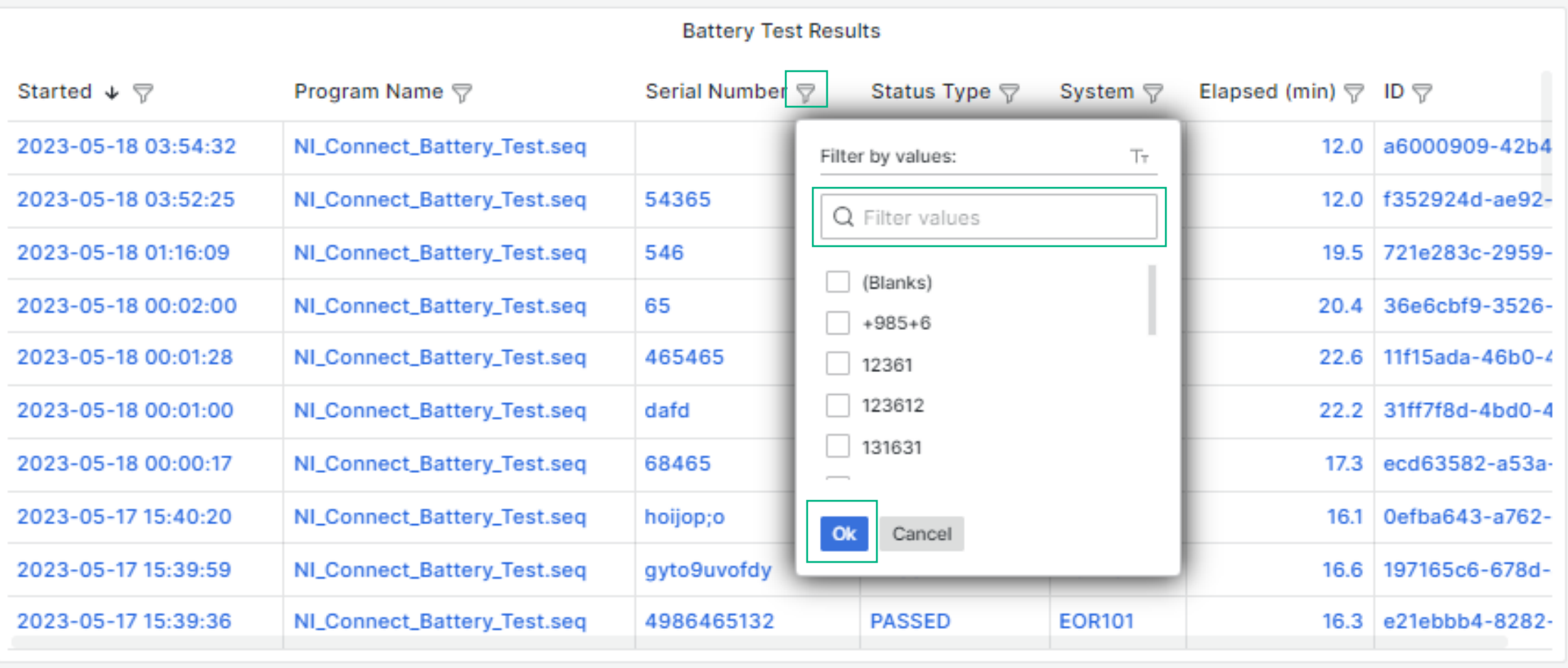

# *Filter Out Result*

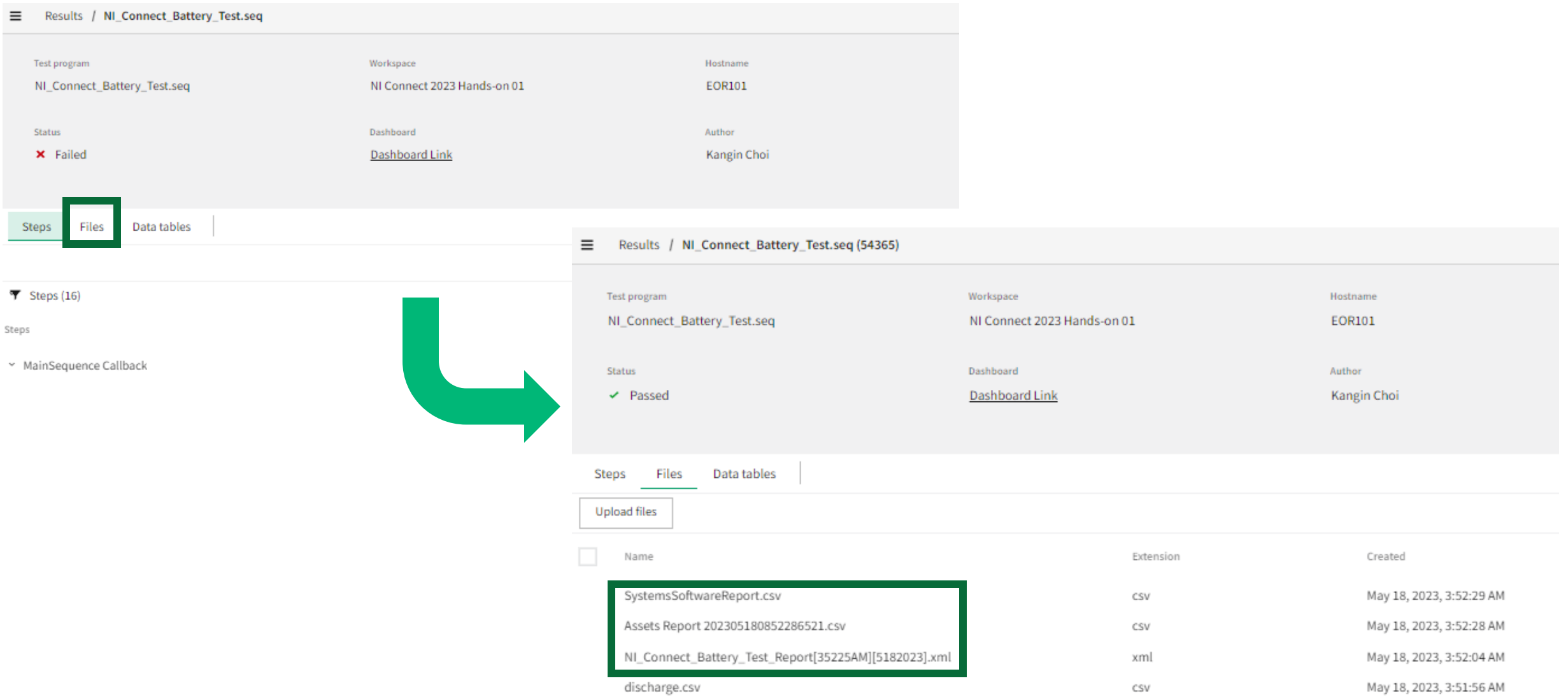

### *Testing Time Box Plot*

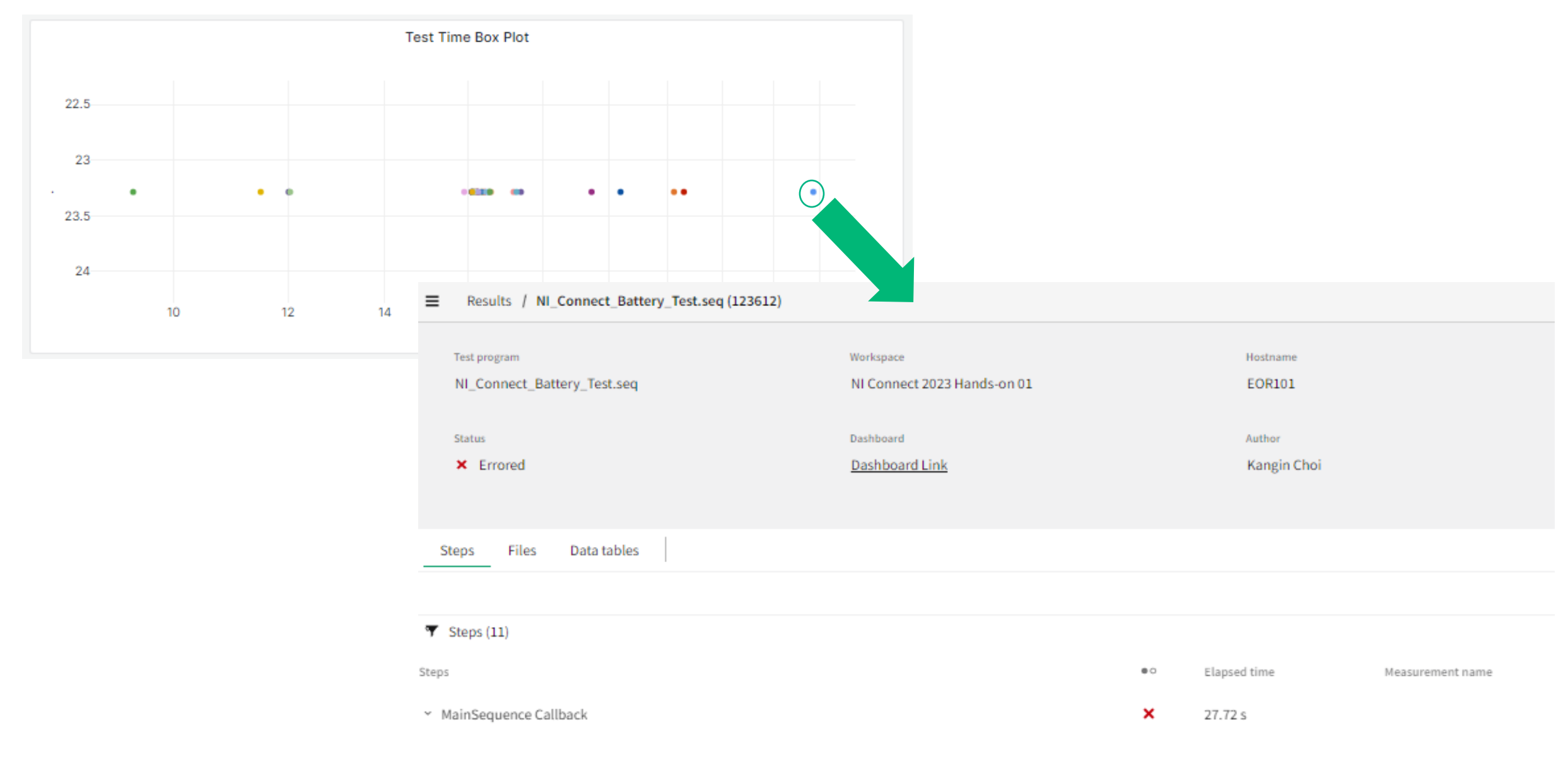

# Workflow Example: Test Engineer Overseeing Multiple Sites

- 1. Planning and Coordination:
	- 1. Allocate appropriate resources
	- 2. Keep track of Operational Efficiency and specify tasks for each site
- 2. Test Environment Setup:
	- 1. Ensure that site has the necessary infrastructure and resources for testing.
	- 2. Coordinate with the site teams to set up the required hardware and software
- 3. Test Execution:

- 1. Monitor the progress of testing activities across different sites
- 2. Ensure that test results are documented accurately
- 4. Defect Management:
	- 1. Review and prioritize reported defects
	- 2. Conduct root cause analysis for critical defects
- **5. Test Reporting and Documentation:**
	- **1. Consolidate test results and generate comprehensive reports**
	- **2. Continuous Improvement**

ni.com

# *Accessing Each Result*

n

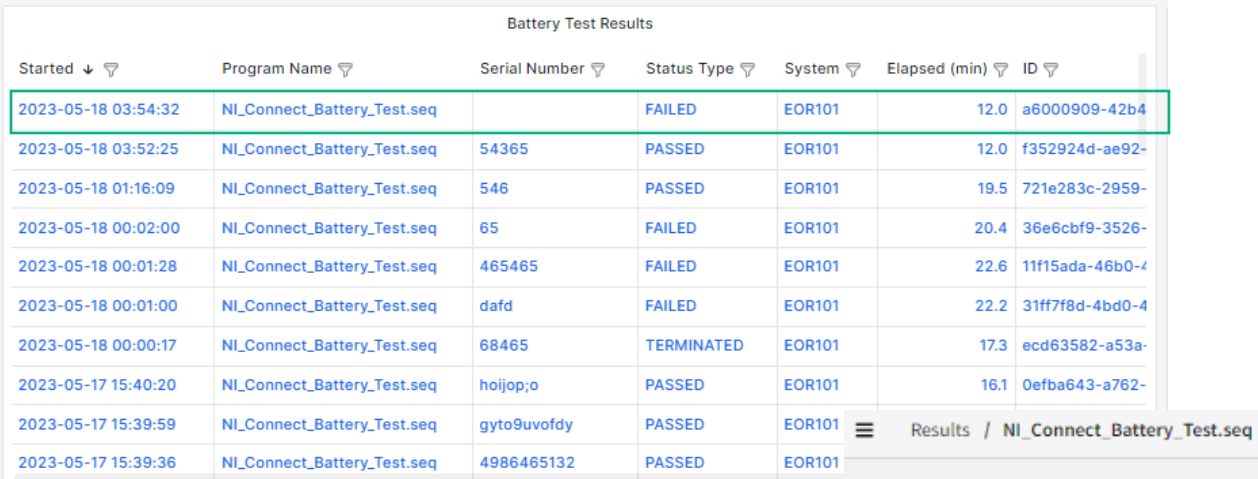

~ MainSequence Callback

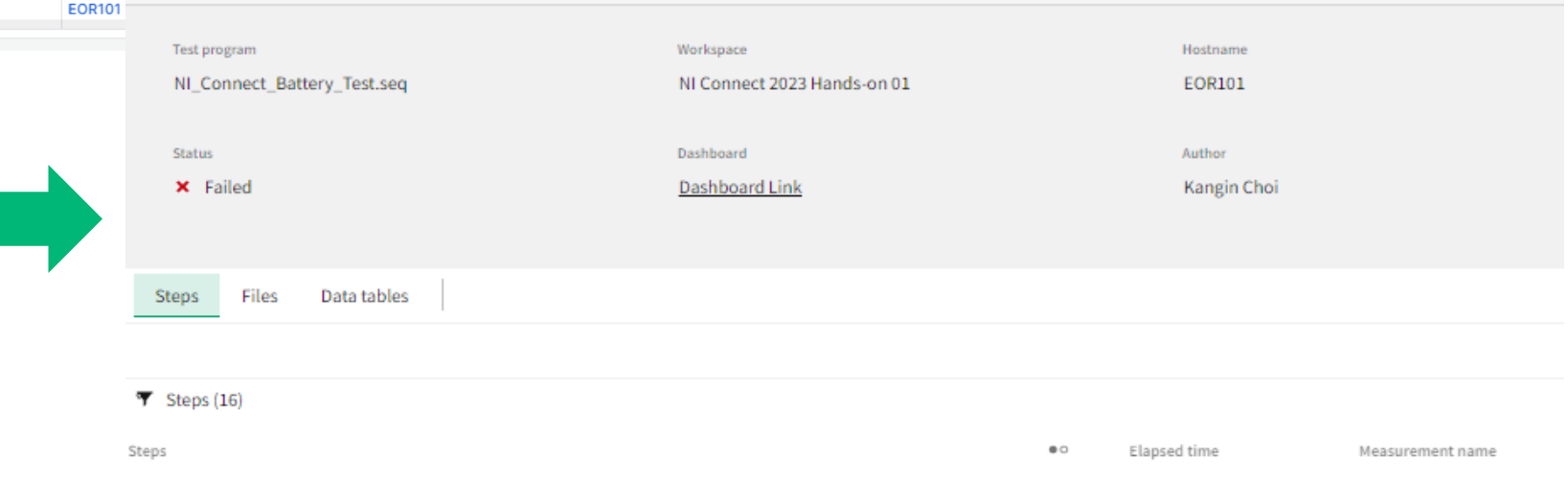

× 12.05 s

# *Accessing Each Result*

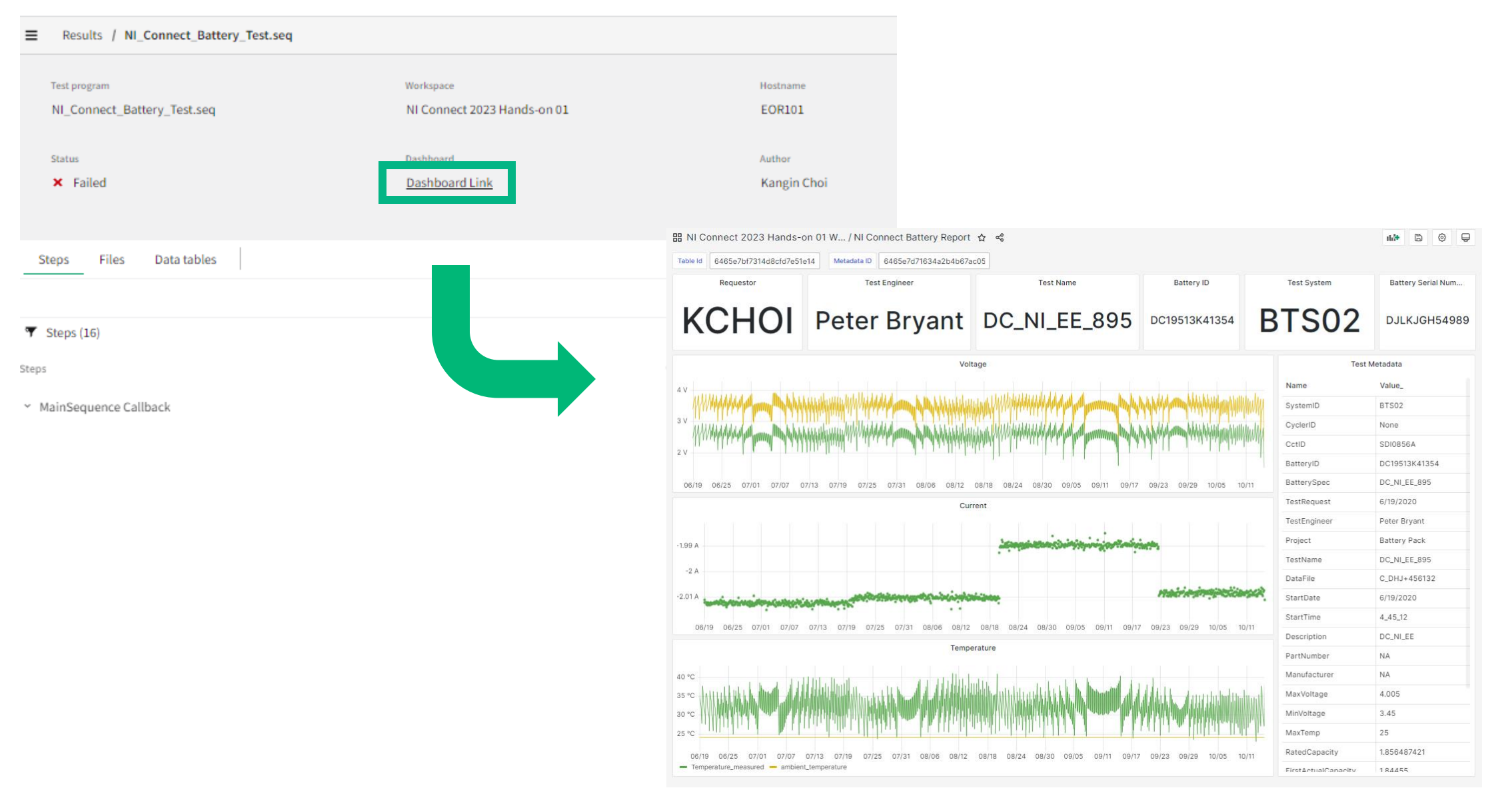

# PA in Experience Lounge

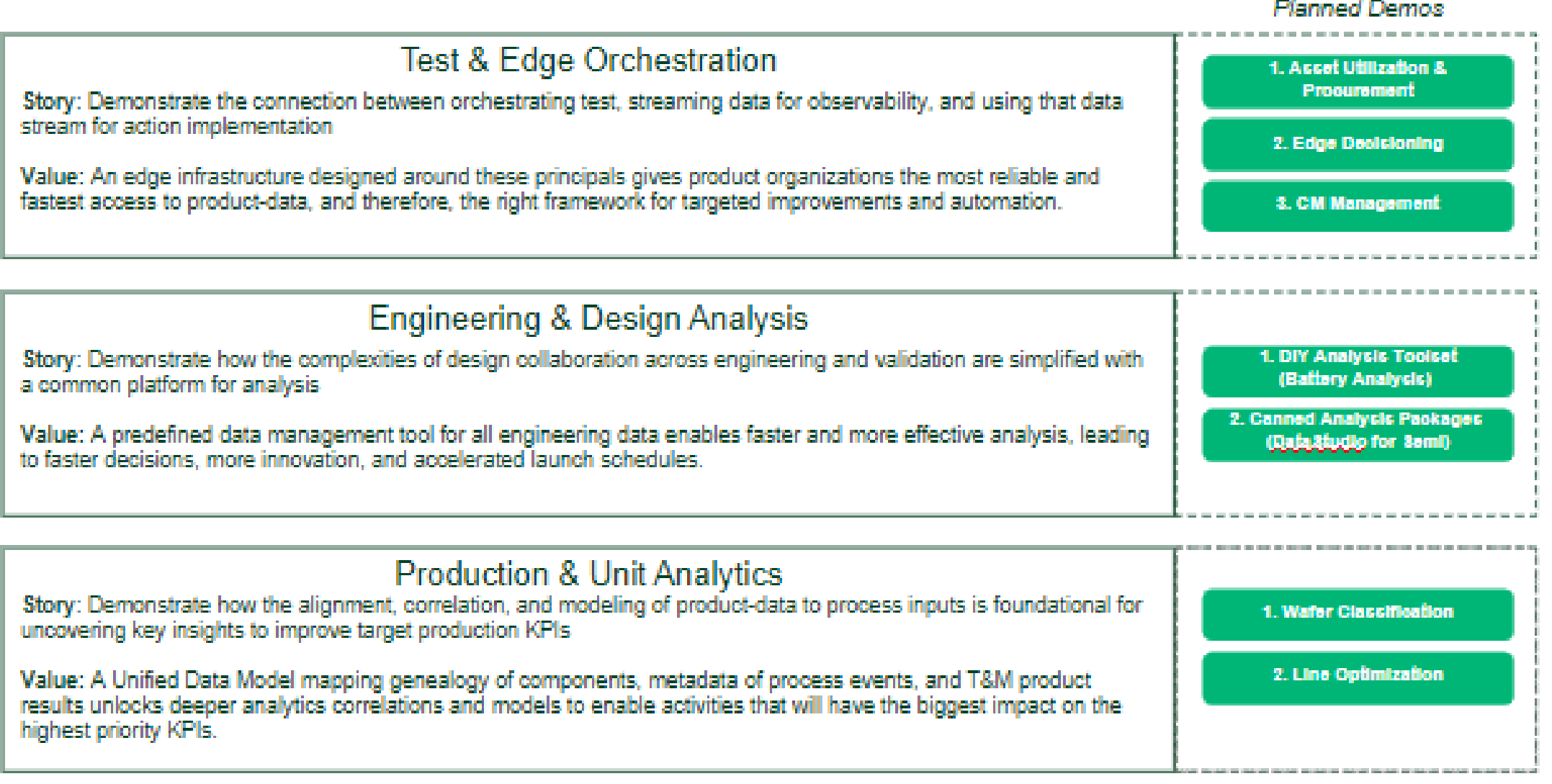

## ПU SystemLink Expert Panel and AMA (Ask Me Anything)

Join SystemLink experts from NI partners, R&D, product marketing, and services to discuss the current and future state of SystemLink. Hear perspectives on data management best practices, the role of AI in the future of test and measurement, and exciting features on the SystemLink roadmap.

### **When: Wednesday, May 24th** 3:30 to 4:30 PM

**Where:** Ballroom G, ACC

#### **Audience:**

- Existing SystemLink customers interested in expanding their skills and hearing from experts on best practices
- Validation and production engineers interested in understanding more about data management, analytics, or asset management
- Anyone with curiosity or questions around the future of softwaredriven test, validation and production

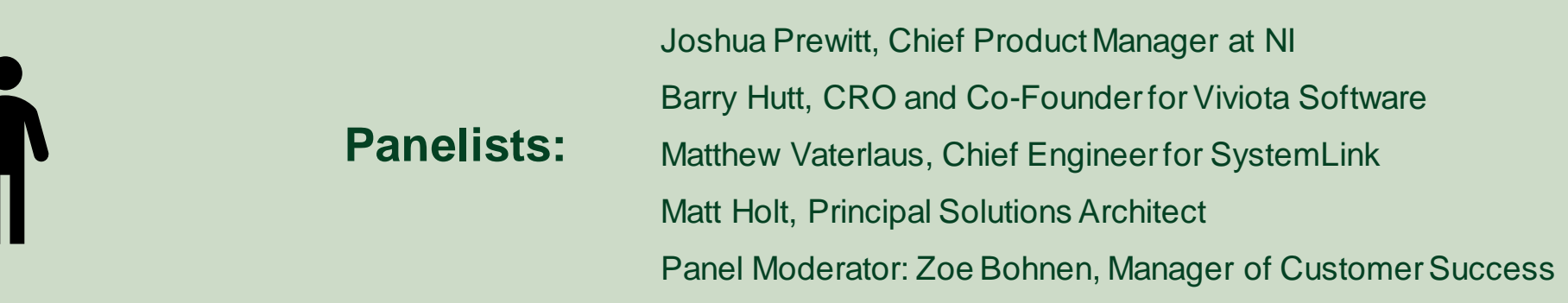

# Give us your feedback! Quick 2 Question Survey

In the mobile app, click into the session you would like to provide feedback for

nı

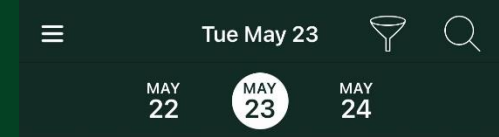

#### 10:15 AM Multichannel RF Data Recording 11:15 AM and Analysis

**9** Meeting Room 19A

Aerospace & Defense . **Technical Session** 

10:15 AM Optimizing Validation Processes: 11:15 AM Building Complex Test Systems with Distributed I/O

- **9** Meeting Room 19B
- Aerospace & Defense . **Technical Session**

10:15 AM Panel: Continuous Integration (CI/ 11:15 AM CD)-Don't Leave Home without It

- **9** Meeting Room 12A
- ♦ Programming Essentials **Technical Session**

10:15 AM Using Python and TestStand to 11:15 AM Boost Your Test Development

**9** Ballroom G

Product & Technology . **Technical Session** 

#### 10:15 AM What Does Left Shifting Test 11:15 AM Mean in the NI Ecosystem?

**9** Meeting Room 18A 4 Transportation . Technical Session

#### $\zeta$  Tue May 23

#### \* Add to Schedule 曲 iCal **Q**. Check In

**Optimizing Validation Processes: Building** Complex Test Systems with Distributed I/O

#### Tue May 23 10:15 AM - 11:15 AM

9 Map Meeting Room 19B Aerospace & Defense . Technical Session

#### nn<sub>n</sub> Surveys

#### **Take Session Survey**

In this session, learn to improve efficiency and reduce non-recurring engineering costs in validation labs by connecting multiple distributed line-replaceable unit (LRU) test systems. Also learn how to abstract LRUs and construct complex test systems faster and more efficiently using existing distributed I/O and edge computation technology.

# Click "Take the Session Survey"

INTERNAL - NI CONFIDENTIAL

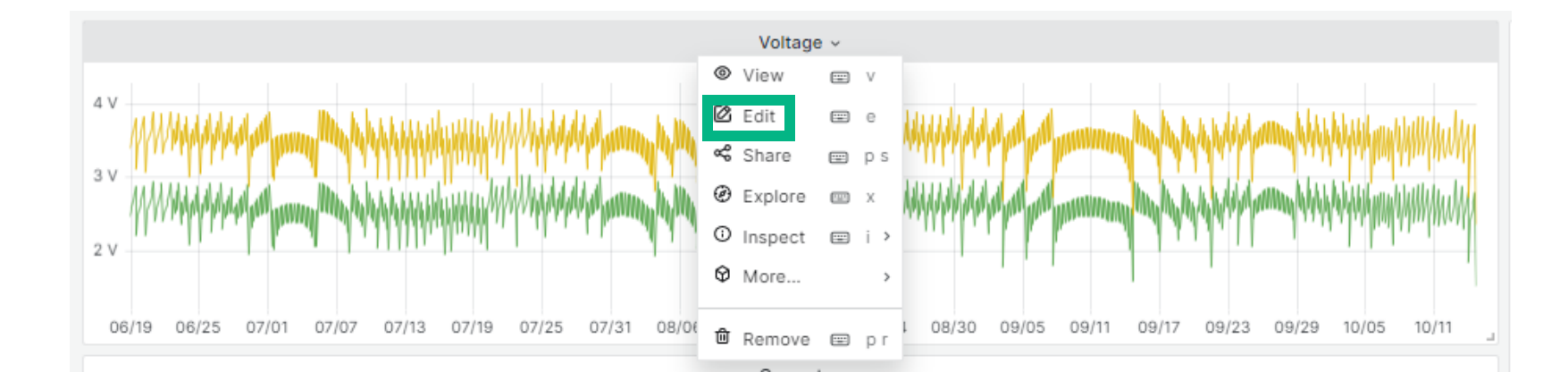

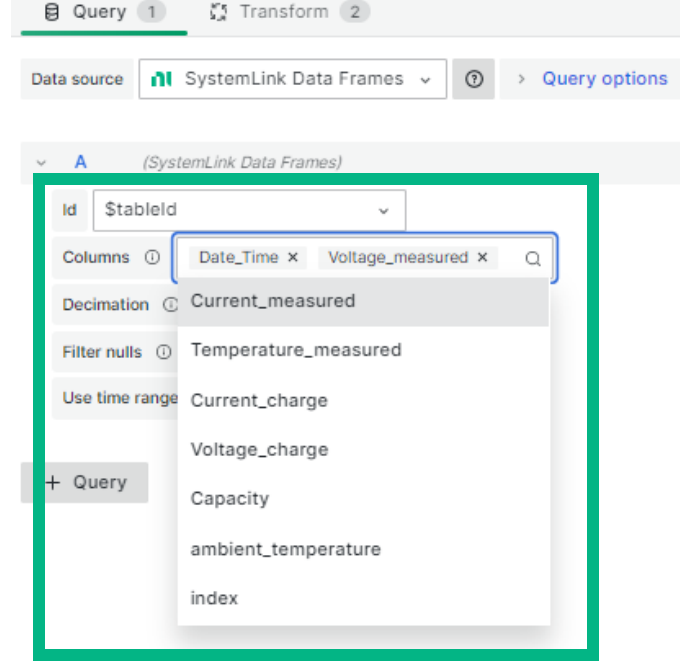

 $MD = auto =$ 

NI CUSTOMER CONFIDENTIAL

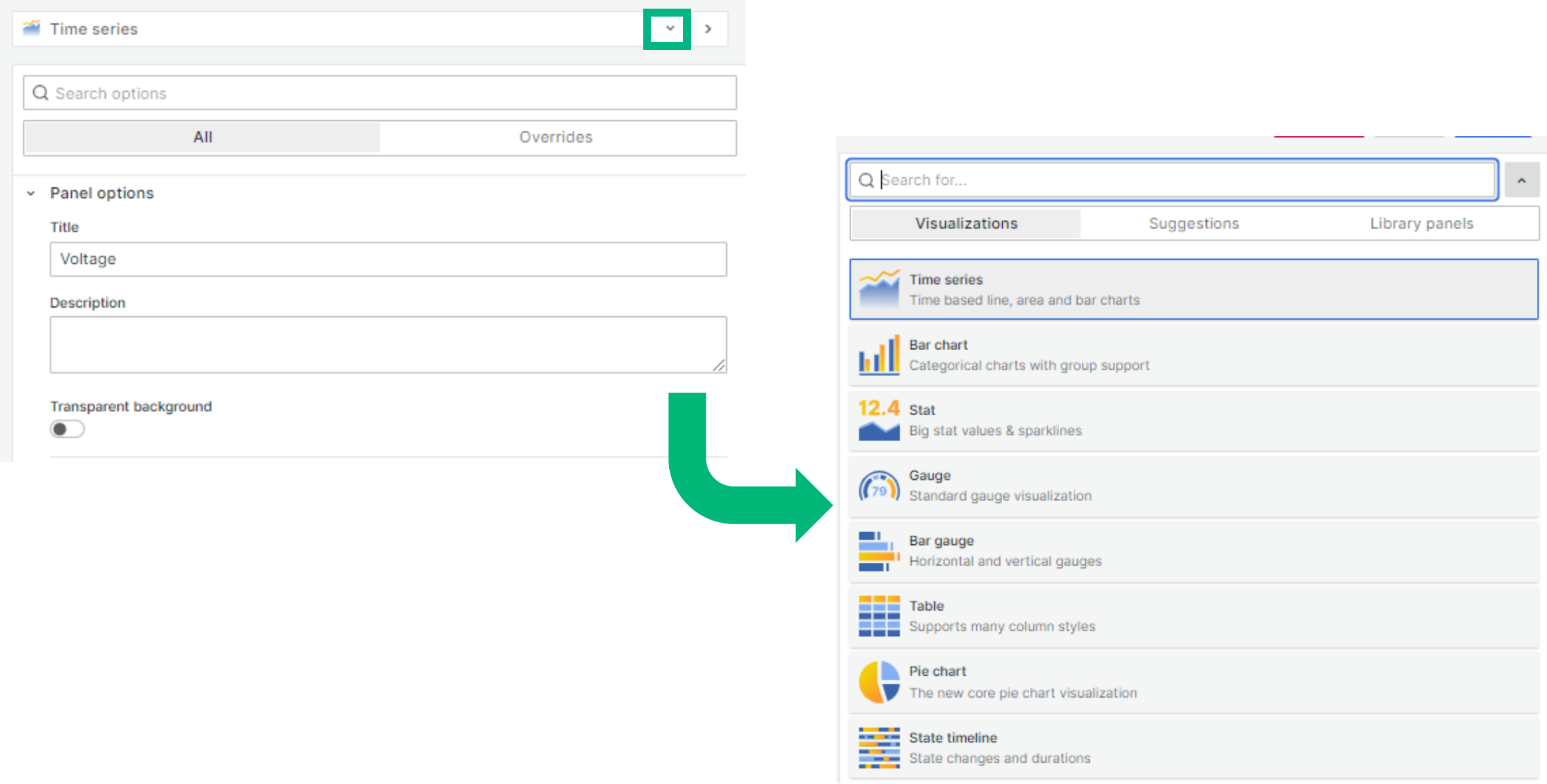

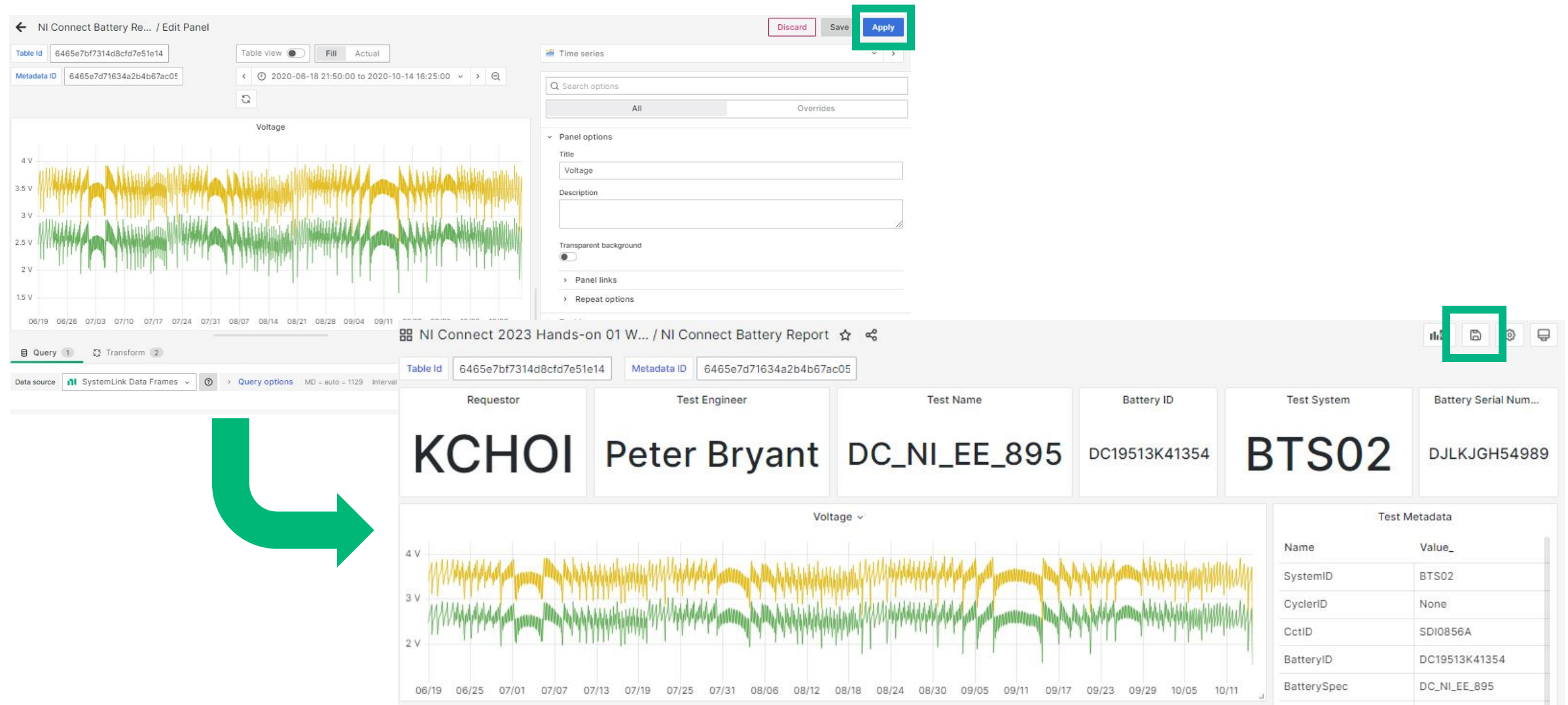

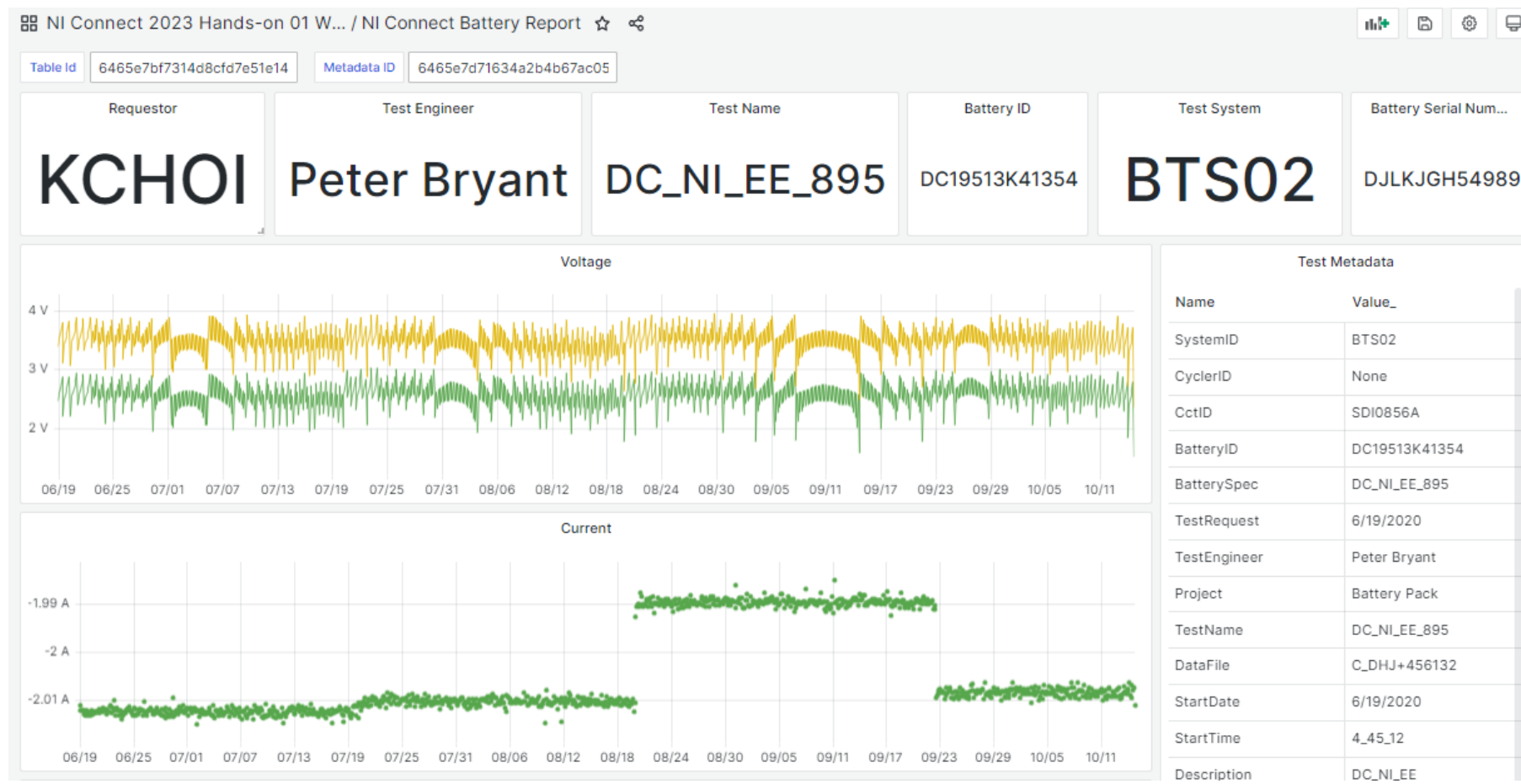